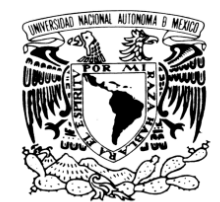

VNIVER4DAD NACIONAL AVPNºMA DE MEXICO

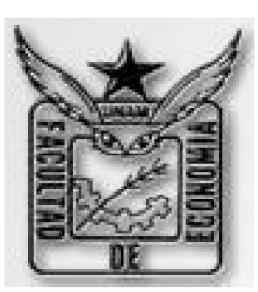

### **UNIVERSIDAD NACIONAL AUTÓNOMA DE MÉXICO**

 **--------------------------------------------------------------------------------------**

FACULTAD DE ECONOMÍA

### **EFECTIVIDAD DE LOS MODELOS DE VECTORES AUTORREGRESIVOS PARA EXPLICAR LA EVOLUCIÓN DEL INDICE DE PRECIOS DE LA BMV Y LA PREDICCIÓN DE SUS VALORES PARA EL PERIODO SEPTIEMBRE- DICIEMBRE DE 2010**

# **T E S I N A**

QUE PARA OBETENER EL TÍTULO DE

### **LICENCIADO EN ECONOMÍA**

### P R E S E N T A:

VÍCTOR JALIL GUZMÁN BELTRÁN

DIRECTOR DE TESINA: LIC. ALEJANDRO GUERRERO FLORES

**Ciudad Universitaria Junio 2013**

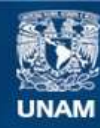

Universidad Nacional Autónoma de México

**UNAM – Dirección General de Bibliotecas Tesis Digitales Restricciones de uso**

#### **DERECHOS RESERVADOS © PROHIBIDA SU REPRODUCCIÓN TOTAL O PARCIAL**

Todo el material contenido en esta tesis esta protegido por la Ley Federal del Derecho de Autor (LFDA) de los Estados Unidos Mexicanos (México).

**Biblioteca Central** 

Dirección General de Bibliotecas de la UNAM

El uso de imágenes, fragmentos de videos, y demás material que sea objeto de protección de los derechos de autor, será exclusivamente para fines educativos e informativos y deberá citar la fuente donde la obtuvo mencionando el autor o autores. Cualquier uso distinto como el lucro, reproducción, edición o modificación, será perseguido y sancionado por el respectivo titular de los Derechos de Autor.

#### **Dedicatorias**

**A Mis padres: por apoyarme durante toda mi vida en las buenas y en las no tan buenas, por creer en mí, pero sobre todo por el amor que me han dado.**

**A mi Hermana: por ser la persona que me puso el ejemplo de la disciplina, el esfuerzo y por su apoyo incondicional.**

**A mi sobrinita: por ser una luz en mi vida que la ilumina cada día y a cada momento.**

**A mis profesores: gracias por su vocación y entrega, tanto en el aula como fuera de ella.**

**A mis amigos: por brindarme su amistad, esperando preservarla durante un largo tiempo.**

**A la UNAM: mil gracias por ser la institución que cambio la perspectiva de mi vida, brindándome la oportunidad de ser mejor.**

*"El hombre razonable se adapta al mundo; el irrazonable intenta adaptar el mundo a sí mismo. Así pues, el progreso depende del hombre irrazonable."*

*George Bernard Shaw*

*"El cielo no se gana de un simple salto; nosotros construimos la escalera por la cual subimos desde la baja tierra a la bóveda celeste y ascendemos a su cumbre escalón por escalón."*

*Josiah Gilbert Holland*

### Índice general

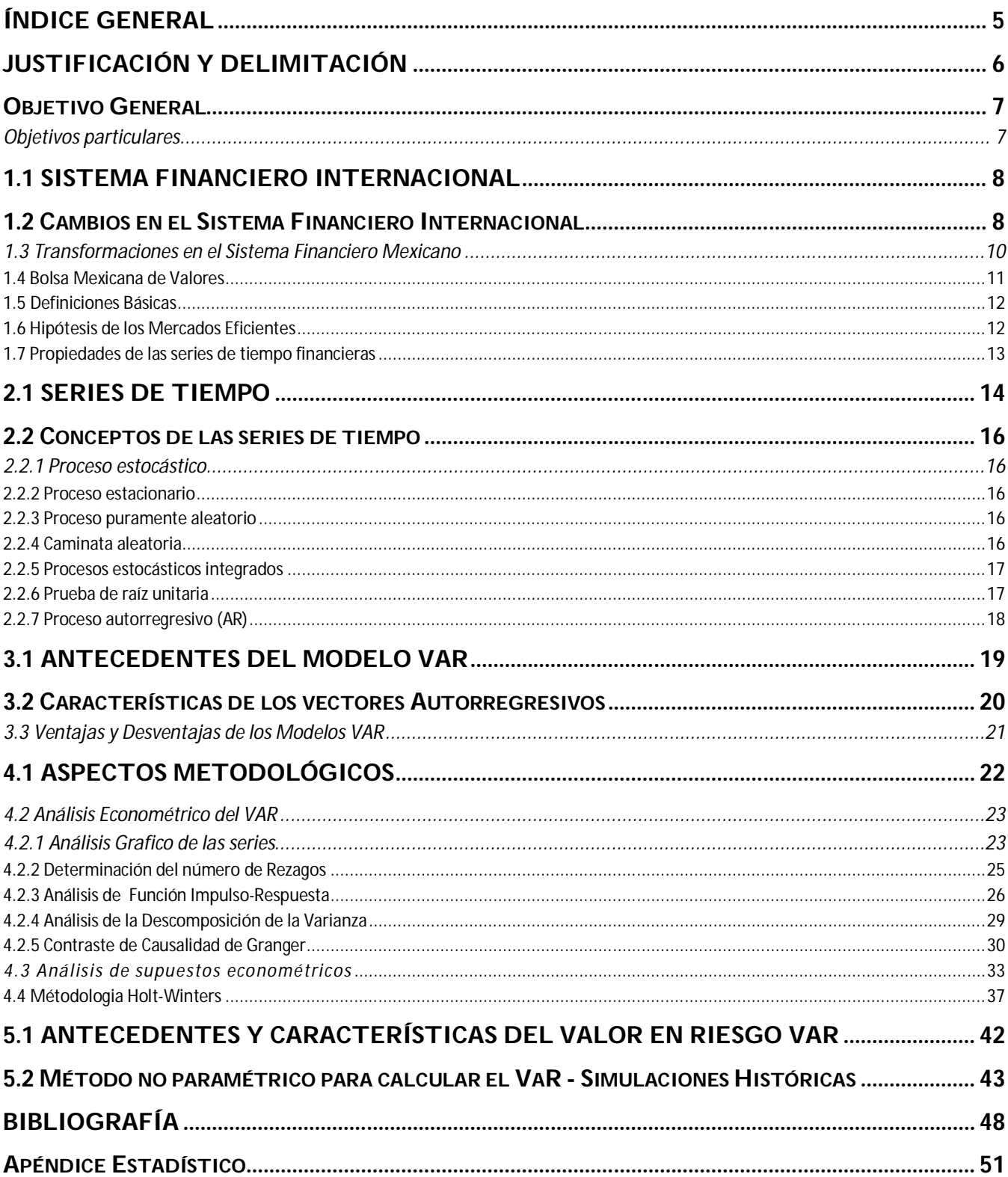

## Introducción

La econometría es un área de la economía que se apoya en la teoría económica, la economía matemática, la estadística económica y su correcta aplicación desde mi punto de vista proporciona solidez cuando se pretende entender cómo funciona una economía en particular, así como su interacción con otras economías y su capacidad de pronostico.

 El manejo de los modelos econométricos resulta una tarea bastante compleja, pues requiere de un período extenso de aprendizaje tanto en la teoría como en la práctica, esta actividad en general es realizada por instituciones especializadas de los gobiernos, como lo es el Banco de México, SHCP, organismos internacionales como la OCDE, ONU, FMI, por otra parte las instituciones académicas abocadas a la investigación como lo son universidades, institutos de investigación y consultorías privadas.

 Mi interés en conocer las distintas técnicas econométricas y de series de tiempo como lo son los modelos de Vectores Autorregresivos, los métodos de atenuación exponencial que son utilizados para trabajar con series de tiempo, además de su aplicación para entender el comportamiento de la economía en su conjunto, como lo es en este caso el comportamiento del IPC de México y su interacción con otras variables fundamentales en la economía como la tasa de interés de Estados Unidos, el índice de la actividad industrial de Estados Unidos y el índice Dow Jones.

 En este sentido la econometría de series de tiempo utiliza a los Vectores Autorregresivos pues han proveído una exitosa técnica para hacer pronósticos en sistemas de variables de series de tiempo interrelacionadas, donde cada variable ayuda a pronosticar a las demás variables. El VAR es también frecuentemente utilizado, aunque con considerable controversia en el análisis del impacto dinámico de diferentes tipos de perturbaciones y controles fortuitos en sistemas de variables. Un VAR es un sistema de variables que hace de cada variable endógena una función de su propio pasado y del pasado de otras variables endógenas del sistema. El estudio de las interacciones dinámicas estimadas es una de las motivaciones fundamentales de los usuarios de los modelos VAR y, de hecho, los usos típicos de estos modelos reflejan esta motivación.

#### **Justificación y Delimitación**

Los pronósticos dentro de la ciencia son claves para tratar de prever los posibles sucesos futuros y tomar acciones ante dichos fenómenos, cada campo del conocimiento (ecología, política, sociología, economía, meteorología) en el que se aplica el instrumental estadístico se enfrenta a diferentes problemas y enfoques generando metodologías específicas dependiendo del fenómeno al que se enfrente.

 En la economía se suele utilizar información histórica en la cual es común encontrar series temporales que tienen como característica principal que tanto su media como su varianza varían con el tiempo, lo cual dificulta su predicción, por lo tanto se debe de ser cuidadoso en la elección de la técnica econométrica que se va a utilizar. En este trabajo se utiliza el modelo de Vectores Autorregresivos y el Método Holt-Winters saber cual es más preciso en el pronóstico, por otra parte el modelo VAR provee una técnica que nos proporciona un análisis detallado de la interrelación entre las distintas series de tiempo y el método de Holt-Winters se basa en promedios de valores anteriores de una serie en una forma decreciente exponencial.

#### **Objetivo General**

 Este trabajo tiene por objetivo evaluar la efectividad del Modelo de Vectores Autorregresivos (VAR) en la predicción del Índice de Precios y Cotizaciones de la Bolsa Mexicana de Valores, para el período que comprende desde el mes de Enero de 1992 al mes de Agosto del 2010.

#### **Objetivos particulares**

- Analizar el impacto de cada variable sobre el IPC mediante funciones Impulso-Respuesta, la descomposición de la varianza y la causalidad de Granger.
- Lograr que nuestro modelo se ajuste a los Supuestos Clásicos para un Modelo Econométrico, para que no presente Multicolinealidad, Heteroscedasticidad, y tampoco Autocorrelación.
- Comparar el pronóstico VAR versus el pronóstico de atenuación exponencial de Holt-Winters.
- Calcular el Valor en Riesgo del IPC en un nivel de confianza de 99%.
- $\bullet$

## Capitulo1 El Sistema Financiero Internacional

#### **1.1 Sistema Financiero Internacional**

El Sistema Financiero Internacional es el conjunto de organismos e instituciones, públicas y privadas (Estado y particulares) que regulan, supervisan y controlan el sistema crediticio, finanzas y garantías, así como la definición y ejecución de la política monetaria, bancaria, valores y seguros en general del mercado mundial.

 Este sistema realiza una función de intermediación entre las unidades de ahorro y las de gasto, movilizando los recursos de las primeras hacia las segundas con el fin de lograr mayor eficiencia en la utilización de los recursos.

#### **1.2 Cambios en el Sistema Financiero Internacional**

 $\overline{a}$ 

Es a partir de la década de los setenta con la desaparición del Bretton Woods<sup>1</sup> cuando el sistema financiero internacional sufre importantes transformaciones, surge un sistema más flexible con nuevas figuras financieras, buscando siempre dar mayor libertad al flujo de capitales, lo que ha derivado en una mayor interdependencia entre las economías de los distintos países del orbe con un constante movimiento entre los tipos de cambio, las tasas de interés y los flujos de capitales.

Elementos más importantes de la desregulación de la mayoría de los mercados financieros:

- 1) Desregulación de tasas de interés. Aunque es importante señalar que las tasas de descuento de títulos gubernamentales siguen siendo importantes como tasa de piso.
- 2) Se simplificaron los controles de crédito, inversión y de depósitos obligatorios, cuando no se han abolido completamente.
- 3) El mercado se concentro en solo unos cuantos participantes que suelen pertenecer a corporativos globales.
- 4) Surgen nuevos instrumentos financieros con poca regulación operatoria, el marco regulatoria presenta grandes diferencias de un país a otro.
- 5) En muchos países la mayoría subdesarrollados, se modifico el marco regulatorio en busca de la expansión de los intermediarios financieros extranjeros. Los países desarrollados buscaron

<sup>&</sup>lt;sup>1</sup> Los Acuerdos de Bretton Woods son el resultado de la conferencia monetaria y Financiera de las Naciones Unidas, que tuvo lugar entre el 1 y 22 de Julio de 1944. El nombre se debe al complejo hotelero Bretton Woods donde se celebró. En los acuerdos de Bretton Woods se establecieron las normas a cumplir en las relaciones comerciales y financieras entre los países más industrializados. De esta conferencia nació el Banco Mundial y el Fondo Monetario Internacional (FMI).

mediante acuerdos regionales como la UE y el TLC remover cualquier obstáculo. La informática y las telecomunicaciones jugaron un papel clave dinamizando la expansión financiera.

La liberalización financiera dio paso a una expansión exponencial de los flujos de capitales, el incremento de las operaciones de divisas, bonos y acciones. La globalización busca la integración de los diversos mercados financieros domésticos en un único mercado financiero mundial, que permite a los inversores de cualquier país poder encontrar fondos en los mercados internacionales y no solo en el mercado local.

La globalización trae consigo acceso ilimitado al conocimiento, la tecnología y las innovaciones. Este nuevo acceso hace posible, que los países subdesarrollados salten etapas en la carrera hacia el progreso como el caso de las telecomunicaciones, la educación y el sistema financiero.

 También se origina un mayor acceso a flujos globales de capital de riesgo y al crédito. Los mayores flujos financieros resultantes contribuyen a tasas de crecimiento más altas, pero dado sus volúmenes y la rapidez puede revertir su dirección.

La globalización<sup>2</sup> de los mercados facilita que los recursos se enfoquen en la relación óptima entre riesgo-rendimiento, propiciando mayor eficiencia en los flujos de capital para que los recursos fluyan cada vez con mayor facilidad hacia las economías con mejores expectativas de ganancia en un tiempo record. Es en este ámbito, donde los países de economías emergentes han sido uno de los destinos principales para inversionistas de otras economías, en especial de países desarrollados.

 El peso de los mercados accionarios de países emergentes representa, aproximadamente el 9.1% del mercado accionario mundial.

 El índice MSCI (Morgan Stanley Capital Investment) considera 25 países emergentes entre ellos, los principales ocho acumulan el 80% del total, siendo México el octavo más grande con un peso de 6%. Los principales mercados accionarios de países emergentes en orden de importancia son Corea, Taiwán, Brasil, Rusia, China, Sudáfrica, India y México.

 $\overline{a}$ 

 $^2$  La globalización es un proceso económico, tecnológico, social y cultural a gran escala, que consiste en la creciente comunicación e interdependencia entre los distintos países del mundo unificando sus mercados, sociedades y culturas, a través de una serie de transformaciones sociales, económicas y políticas que les dan un carácter global (Pico, 2006:12).

#### **1.3 Transformaciones en el Sistema Financiero Mexicano**

Después de la crisis sufrida por México en la década de los ochenta en donde el país se vio obligado a reorientar su estructura económica, adoptando nuevas reglas para su sistema financiero, al firmar las cartas de intención con el FMI, dichas modificaciones buscaron una apertura casi total del sistema financiero mexicano para insertarse a un sistema financiero global.

Durante el sexenio de Carlos Salinas de Gortari se modifico el marco regulatorio en materia financiera, para destrabar la inversión extranjera en el sistema financiero mexicano.

 En el año de 1989 se modifico la ley del mercado de valores para dar acceso a inversionistas extranjeros en el mercado accionario mexicano, se crea un nuevo instrumento conocido como fondo neutro, otorgando la posibilidad de adquirir acciones de serie A a inversionistas del extranjero, pues anteriormente solo se permitía la inversión por parte de inversionistas nacionales, gracias a este fondo pudieron adquirir certificados de participación ordinaria (CPOs), obteniendo rendimientos de las acciones pero no sus derechos patrimoniales.

 El elemento calve de liberalización financiera a principios de los 90s fue permitir que los títulos públicos como los Cetes (Certificados de la tesorería de la Nación) fueran adquiridos por inversionistas no-residentes siendo este bono el mas negociado en el mercado entre los inversionistas extranjeros así como aplicaciones a títulos privados de renta fija.

 En 1991 los depósitos en moneda extranjera<sup>3</sup> también fueron liberalizados para personas físicas domiciliadas en localidades cerca de la frontera norte y para personas jurídicas mexicanas de forma general. Las condiciones de acceso de no-residentes a estos depósitos fueron flexibilizadas en 1993, pero permanecieron limitadas, únicamente representaciones oficiales de gobiernos extranjeros, organismos internacionales y personas físicas extranjeras que prestan servicios a estas instituciones podían abrir cuentas en moneda extranjera en México.

 Sin embargo, en el ámbito de la liberalización financiera doméstica, que tuvo como uno de sus pilares el desarrollo de nuevos instrumentos financieros, se autorizó la emisión de títulos denominados en moneda extranjera, como los Tesobonos (títulos del tesoro a corto plazo indexados al dólar) y los Certificados de Depósito bancario denominados en dólares, (Aspe-Armella, 1993).

 3 Los certificados de depósito en moneda extranjera son títulos que contienen una promesa de pago de contenido crediticio, y deben cumplir con las características tales como ser emitidos al portador, o a la orden de determinada persona, por una empresa del sistema financiero nacional.

 En 1994, hubo un cambio significativo en la composición de la deuda pública poseída por los inversionistas extranjeros. Los Cetes fueron sustituidos progresivamente por los Tesobonos. Después de febrero de ese año, debido al aumento de la tasa de interés de Estados Unidos y el riesgo cambiario, asociado a la trayectoria creciente del déficit de la cuenta corriente, las exigencias por parte de los inversionistas extranjeros para mantener sus posiciones en Cetes<sup>4</sup> creció sustancialmente. Para evitar la elevación significativa del costo de renegociación de la deuda pública así como la salida de capitales, el gobierno mexicano ofreció Tesobonos a los inversionistas no-residentes. En consecuencia, a mediados de 1994, estos inversionistas poseían el 80% del stock de estos títulos.

 En la crisis de 1995, México optó por mantener un elevado grado de apertura financiera, el cual permite la participación de inversionistas extranjeros en los mercados accionarios, de renta fija e inclusive de derivados financieros, que representó una fuerte expansión en el periodo reciente.

 Después de la crisis cambiaria, las inversiones extranjeras de cartera en el mercado de títulos públicos cayeron significativamente. No obstante a partir del año de 2001, el ingreso de recursos externos en este mercado retomó una trayectoria creciente (Banco de México, 2005).

#### *1.4 Bolsa Mexicana de Valores*

 $\overline{a}$ 

 La Bolsa Mexicana de Valores, S. A. de C. V. es una institución privada, que opera por concesión de la SHCP, con apego a la Ley del Mercado de Valores. Sus accionistas son exclusivamente las casas de bolsa autorizadas, las cuales poseen una acción cada una.

 La Bolsa Mexicana de Valores tiene la función de (i) proporcionar la infraestructura, supervisión y servicios necesarios para la realización de los proceso de emisión, colocación e intercambio de valores y títulos inscritos en el Registro Nacional de Valores e Intermediarios (RNVI), y de otros instrumentos financieros, (ii) hacer pública la información bursátil (iii) el manejo administrativo de las operaciones y trasmitir la información respectiva; (iv) supervisar las actividades de las empresas emisoras y casas de bolsa; y, (v) fomentar la expansión y competitividad del mercado de valores mexicano (BMV, 2008).

 El mercado de valores mexicano constituye, al igual que cualquier otro, el mecanismo de emisión, colocación y distribución de valores, que lo convierte en la fuente importante de intermediación

<sup>&</sup>lt;sup>4</sup> Los Certificados de la Tesorería de la Federación (CETES), son títulos de deuda pública emitidos por el Banco de México como representante del Gobierno Federal. Estos certificados fueron emitidos por primera vez en enero de 1978, y desde entonces constituyen un pilar fundamental en el desarrollo del mercado de dinero en México.

financiera nacional. Ésta se compone del mercado de capitales, destinado a las transacciones de valores de mediano y largo plazo y del mercado de dinero que se ocupa de la actividad crediticia de corto plazo.

#### 1.5 Definiciones Básicas

Índice de Precios y Cotizaciones (IPC): Indicador de la evolución del mercado accionario en su conjunto. Se calcula en función de las variaciones de precios de una selección de acciones llamada muestra balanceada, ponderada y representativa de todas las acciones cotizadas en la BMV.

 Dow Jones*:* Índice bursátil de la Bolsa de Nueva York, calculado a partir de una muestra compuesta por las 30 acciones (blue chips) que generalmente lideran al sector industrial en Estados Unidos.

 Índice de Tipo de cambio real: es un índice que muestra la relación existente entre la moneda nacional y determinada moneda extranjera en este caso el dólar estadounidense.

Tasa de Interés: su principal función es ajustar continuamente el mercado para lograr el equilibrio entre oferta y demanda. Este movimiento se encuentra relacionado con los demás mercados financieros.

 Índice de la Actividad Industrial de Estados Unidos: Índice de volumen físico de la producción industrial mensual del sector Industrial de Estados Unidos.

#### *1.6 Hipótesis de los Mercados Eficientes*

 Un mercado eficiente (Fama, 1969) es un mercado que se ajusta rápidamente a la información nueva sobre los precios. Se puede decir que es un mercado en el que los precios reflejan totalmente la información disponible.

 (Fama, 1991), afirma que la Hipótesis de los Mercados Eficientes se basa en que los precios de los títulos del mercado reflejan toda la información disponible sobre ellos.

 Una precondición para esta versión de la hipótesis es que los costos de información y de negociación, los costos que lograrán que los precios marquen los importes justos, han de ser siempre cero (Stiglitz, 1980). Una manifestación más débil, y más sensata económicamente de esta Hipótesis, dice que los precios transmiten la información hasta el punto en el que los beneficios marginales de actuar sobre ella no excedan a los costos marginales (Jensen, 1978).

La Eficiencia del mercado, tal como la refleja la Hipótesis de los Mercados Eficientes (EMH) puede existir a tres niveles:

1. Forma débil, que dice que los precios actuales de los títulos reflejan totalmente toda la información contenida en los movimientos "pasados" del precio, mediante el análisis de la tendencia. Con esto, los precios del mercado eficiente fluctuarán más o menos aleatoriamente. Se dice que los precios siguen un camino aleatorio.

2. La forma semi-fuerte de la EMH Hipótesis de los Mercados Eficientes plantea que los precios actuales del mercado reflejan no sólo los movimientos pasados del precio, sino también toda la "información pública disponible".

3. La forma fuerte de la EMH asevera que los precios actuales del mercado reflejan toda la información relevante, incluso la información privada. El precio de mercado refleja el valor intrínseco o verdadero del título, en base a los flujos de caja futuros subyacentes.

 Las implicaciones de tal nivel de eficiencia del mercado, según esta hipótesis son claras: nadie puede superar consistentemente el comportamiento del mercado y obtener rendimientos anormales. Pocas personas podrán argumentar que los mercados son eficientes hasta este punto.

#### *1.7 Propiedades de las series de tiempo financieras*

 La predicción de series de tiempo financieras es una tarea altamente complicada debido a las siguientes razones:

Las series de tiempo financieras se comportan casi como un proceso de caminata aleatoria, impidiendo desde un punto de vista teórico la predicción (Hellström y Holmström, 1998). La predicción de las series de tiempo más comunes (precios de acciones, niveles de índices) es un tema controversial y ha sido cuestionado en función de la hipótesis de mercados eficientes.

Las series de tiempo financieras están sujetas al cambio en el tiempo, por ejemplo, las propiedades estadísticas de las series de tiempo son diferentes en distintos puntos del tiempo el proceso de variación en tiempo, (Hellström y Holmström, 1998).

Las series de tiempo financieras son generalmente muy ruidosas, ya que existe una gran cantidad de aleatoriedad (impredecible) en las variaciones día a día (Magdon-Ismail, et. al., 1998).

## Capitulo 2 Características Generales de las Series de Tiempo

#### **2.1 Series de tiempo**

 Una serie de tiempo es una secuencia de N observaciones (datos) ordenados y equidistantes cronológicamente sobre una característica o sobre varias características de una unidad observable en diferentes momentos (Mauricio, 2007).

 Teóricamente, N se puede ver como una función continua de la variable de tiempo t. Sin embargo, para cuestiones prácticas, el tiempo generalmente se ve en términos de pasos de tiempo discretos, conduciendo a una instancia de *x* en cada punto de un intervalo de tiempo, generalmente de tamaño fijo.

 El análisis clásico, de descomposición o de componentes no observadas como suele denominarse, adopta un enfoque determinista y univariante, este tipo de análisis es habitual debido a su sencillez y fácil aplicación gracias al desarrollo de softwares estadísticos.

 En el comportamiento pasado de la variable, obtener el mecanismo que la genera, para con base en ello, tener un mejor conocimiento de la misma en el tiempo y, bajo el supuesto de que las condiciones estructurales que conforman el fenómeno objeto de estudio permanecen constantes, predecir el comportamiento futuro reduciendo de esta forma. La incertidumbre en la toma de decisiones (Rodriguez, 2000)

El análisis de series cronológicas puede, por tanto hacerse con un doble propósito:

- 1) Describir la evolución que la serie ha tenido en el pasado.
- 2) Predecir sus valores respecto a un futuro más o menos cercano.

#### Tendencia

Se considera tendencia al movimiento suave y regular de la serie a largo plazo. Es una componente que reviste gran interés ya que refleja la dirección del movimiento de una determinada variable (Rodríguez 2000). De esta forma se puede detectar el crecimiento, decrecimiento o estabilidad, hay que tomar en cuenta que para poder observar la tendencia se requiere una serie de por lo menos diez años.

#### El ciclo

 Son movimientos oscilatorios que se presentan en las variables económicas, el ciclo tiene un comportamiento de movimientos ascendentes y descendentes separados por puntos de inflexión que corresponden a las fases de prosperidad, depresión, recuperación y recesión.

#### La estacionalidad

Son movimientos regulares de la serie dentro de un periodo menor a un año, se repiten año con año. Normalmente la estacionalidad se atribuye a factores institucionales o climatológicos.

#### Componente Irregular

 Su principal característica es que no responde a un comportamiento regular o sistémico que sea detectable por lo tanto su predicción no es posible pero sí lo es su detección. Es común que esta componente irregular se le atribuya al azar pero normalmente se deben a sucesos que pudieron afectar a la serie en determinado período como lo son las inundaciones, terremotos, huelgas, guerras, accidentes.

 Dentro de esta componente podemos distinguir factores de los cuales podemos identificar sus causas (factor errático) y las atribuibles al azar (factor aleatorio).

No es indispensable que en una serie encontremos cada uno de estas componentes, pero si es importante señalar que la componente irregular se deberá incluir siempre pues las series siempre tienen alguna perturbación.

#### **2.2 Conceptos de las series de tiempo**

#### **2.2.1 Proceso estocástico**

 Un proceso estocástico o aleatorio es una colección de variables aleatorias ordenadas en el tiempo. Si Y denota una variable aleatoria y continua, se denota como Y(t), pero si es discreta se expresa como Yt.

#### *2.2.2 Proceso estacionario*

 Un proceso estocástico es estacionario si su media y su varianza son constantes en el tiempo y si el valor de la covarianza entre dos periodos depende solamente de la distancia o rezago entre estos dos periodos de tiempo y no del tiempo en el cual se ha calculado la covarianza. En otras palabras, una serie de tiempo no estacionaria tendrá una media que varía con el tiempo o una varianza que cambia con el tiempo o ambas (Gujarati, 2004).

#### 2.2.3 Proceso puramente aleatorio

 Un proceso puramente aleatorio es un tipo especial de proceso estocástico que tiene una media igual a cero, una varianza constante σ2 y no esta serialmente correlacionada.

#### *2.2.4 Caminata aleatoria*

 Es una serie de tiempo estocástica en la que cada cambio sucesivo en Yt, expresado como ut es extraído en forma independiente de una distribución de probabilidad con media 0 y varianza σ2 (Pindick y Rubinfeld, 2001). Por lo tanto, Yt está determinada por:  $Yt = Yt-1 + ut$ 

#### *2.2.5 Procesos estocásticos integrados*

 El modelo de caminata aleatoria es un caso específico de una clase más general de procesos estocásticos conocidos como procesos integrados. Se puede demostrar de manera sencilla que la primera diferencia del modelo de caminata aleatoria es estacionaria. Si expresamos la caminata aleatoria como:

 $(Yt - Yt-1) = \Delta Yt = ut$ 

Resulta fácil probar que mientras Yt no es estacionaria, su primera diferencia si lo es, ya que por definición ut tiene media constante cero y una varianza de σ2.

 Por tanto, se llama al modelo de caminata aleatoria sin variaciones proceso integrado de orden 1 y se denota como I(1). De manera similar, si una serie de tiempo tiene que diferenciarse dos veces para hacerla estacionaria, se llamará a esa serie de tiempo integrada de orden 2 ó I(2).

 En consecuencia, para convertir una serie no estacionaria en estacionaria se toman tantas diferencias como sea necesario, y se dice que el número de diferencias que se requiere para alcanzar la estacionariedad es el orden de integración de la serie.

#### 2.2.6 Prueba de raíz unitaria

Es una prueba para determinar la estacionariedad o no estacionariedad de una serie de tiempo.

Si se considera la siguiente serie:

 $Yt = \rho Yt-1 + ut$ 

donde  $-1 \leq \rho \leq 1$ 

 Si ρ = 1, como se demostró anteriormente, el proceso no es estacionario. De esta manera, si se realiza la regresión de Yt sobre Yt-1 y se determina que la ρ es estadísticamente igual a 1, se concluiría que Yt no es estacionaria.

Ahora, al diferenciar la serie se tiene la siguiente ecuación:

Yt – Yt-1 = ρYt-1 – Yt-1 + ut

o expresándola de otra manera:  $\Delta Yt = \delta Yt-1 + ut$  donde  $\delta = \rho - 1$ 

Si  $\delta$  = 0, entonces  $\rho$  = 1 y se dice que tiene una raíz unitaria, lo cual significa que la serie de tiempo bajo estudio no es estacionaria, pero al mismo tiempo  $\Delta Yt = ut$ . En consecuencia al tomar las primeras diferencias de la serie se obtiene una estacionaria.

Para saber si  $\delta = 0$ , la mayoría de los estudios aplican pruebas de raíces unitarias introducidas por Dickey y Fuller (1979) conocidas como DF o DFA (Dickey-Fuller aumentada), las cuales vienen integradas en la mayoría de los paquetes econométricos actuales.

#### *2.2.7 Proceso autorregresivo (AR)*

 En el proceso autorregresivo de orden p la observación actual Yt es generada por un promedio ponderado de observaciones pasadas que se remontan p periodos, junto con una perturbación aleatoria en el periodo actual. Se denota este proceso como AR(p) y la ecuación que lo describe es:

 $Yt = c + \varphi 1Yt-1 + \cdots + \varphi pYt-p + at.$ 

Donde δ es un término constante que se relaciona con la media del proceso estocástico.

### Capitulo 3 Modelo VAR

#### **3.1 Antecedentes del Modelo VAR**

 Los antecedentes inmediatos del VAR se deben a las pruebas de causalidad propuestas por Granger en 1969. Las relaciones causales entre las variables se podían probar a través de un modelo lineal, donde las variables eran explicadas por sus propios rezagos, o por los rezagos de las otras variables y por los términos de error estocásticos.

 Con este tipo de modelos se trataba de capturar la riqueza dinámica de las series de tiempo, y con el instrumental estadístico del VAR se prometía describir, pronosticar, realizar inferencia estadística y análisis de política. El problema de dividir *a priori* las variables en endógenas y exógenas, en los modelos de ecuaciones simultáneas, quedaba superado en el VAR porque todas las variables que entraban en éstos eran endógenas.

 Además, Christopher Sims (1986) propone un nuevo estilo de identificación en su modelo VAR ya que, según él, las restricciones impuestas en los parámetros del modelo de ecuaciones simultáneas, para lograr la identificación ecuación por ecuación, no es más que una posibilidad que describe la conducta de la variable dependiente en ella; pero cada ecuación en el sistema representa un equilibrio parcial que puede tener propiedades indeseables en el modelo visto como un todo; de esta forma las implicaciones conductuales de las restricciones de las ecuaciones pueden ser menos razonables que las restricciones de una sola ecuación.

 En los modelos de ecuaciones simultáneas, algunas variables se tratan como endógenas y otras como exógenas (rezagadas ambas). Para ello es preciso estar seguro de que las ecuaciones en el sistema estén identificadas, cosa que se consigue suponiendo que algunas de las variables predeterminadas sólo están presentes en ciertas ecuaciones. Esta decisión a menudo es subjetiva y ha sido muy criticada por Christopher Sims (Gujarati, 2004).

 En los modelos de ecuaciones múltiples la estructura de rezago de las ecuaciones individuales puede afectar de manera crítica el comportamiento del modelo. Un econometrista puede especificar estructuras de rezago alternativas, y el comportamiento dinámico del modelo puede verse muy influenciado por esta especificación. Por tanto, el econometrista debe estar seguro que la especificación está bien fundamentada en la teoría. Sin embargo, la teoría económica puede no ser suficiente para determinar la especificación correcta. Por ejemplo:

 La teoría puede ser demasiado compleja como para derivar con precisión una especificación de los principios primordiales, por lo que generalmente la especificación es aproximada.

La teoría puede ser consistente con varias estructuras de rezago alternativas<sup>5</sup>, pero tales estructuras pueden dar como resultado modelos con comportamientos dinámicos muy diferentes.

 Desde el punto de vista de los modelos multiecuacionales, las limitaciones más preocupantes son que se conoce el orden de causalidad de las variables que intervienen en el modelo y se sabe qué variables hay que omitir en cada ecuación. Esto indica que se sabe cuáles son las variables causa y cuales las variables efecto. En un modelo multiecuacional ello significa que se sabe cuáles son las variables endógenas y las exógenas del sistema considerado en su conjunto.

Sims afirma que la mayor parte de las restricciones en los modelos son falsas y establece las siguientes bases, de donde nace la modelización VAR.

- No hay conocimientos teóricos suficientes para clasificar las variables en endógenas y exógenas.
- No es posible a priori establecer restricciones cero.

Este tipo de enfoque es denominado "macroeconometría ateórica".

#### **3.2 Características de los vectores Autorregresivos**

 Los modelos VAR capturan aquellas características que son comunes a todas las series, modelándolas como un sistema de ecuaciones. Por lo tanto, cada ecuación que se incluye en el VAR es una forma representativa del conjunto en general, sin aislar o especificar detalles de cada una de las series en las ecuaciones, para incluir características particulares de las series el procedimiento apropiado es una estimación por sistema de ecuaciones.

La expresión matemática de un modelo tipo VAR es la siguiente:

$$
X_{t} = \alpha_{1} X_{t-1} + \ldots + \alpha_{n} X_{t-n} + \beta_{1} Y_{t} + \ldots + \beta_{t-n} Y_{t-n} + \epsilon_{1}
$$

 5 Ante el problema del exceso de parámetros en los modelos VAR, como consecuencia de la cantidad de rezagos de las variables incluidas en ellos, surgieron los VAR Bayesianos. En este tipo de modelos se les asignan distribuciones, a priori, a los coeficientes del VAR. Por ejemplo, el primer coeficiente de la variable rezagada puede tener una media inicial de uno y las demás de cero, con una varianza, también determinada a priori, que va disminuyendo a medida que aumenta la longitud de los rezagos.

$$
y_{t} = \alpha_{1} x_{t-1} + \ldots + \alpha_{n} x_{t-n} + \beta_{1} y_{t} + \ldots + \beta_{t-n} y_{t-n} + \epsilon_{2}
$$

Donde:

x t : es un vector de variables endógenas en la primera ecuación, pero exógenas en ambas ecuaciones, pues en estas sus rezagos asumen la función de variables explicativas.

y t : es un vector de variables endógenas en la segunda ecuación, pero exógenas en ambas ecuaciones al incluir como variables explicativas sus rezagos.

α y β: son los coeficientes asociados a cada variable explicativa que desean ser estimados.

ε: es un vector de innovaciones (errores de predicción) para cada una de las ecuaciones, que pueden estar correlacionados con Yt-1 y Xt, pero no correlacionados con sus propios rezagos.

 Los Vectores Autorregresivos han proveído una exitosa técnica para hacer pronósticos en sistemas de variables de series de tiempo interrelacionadas, donde cada variable ayuda a pronosticar a las demás variables. El VAR es también frecuentemente utilizado, aunque con considerable controversia en el análisis del impacto dinámico de diferentes tipos de perturbaciones y controles fortuitos en sistemas de variables. Un VAR es un sistema de variables que hace de cada variable endógena una función de su propio pasado y del pasado de otras variables endógenas del sistema. El estudio de las interacciones dinámicas estimadas es una de las motivaciones fundamentales de los usuarios de los modelos VAR y, de hecho, los usos típicos de estos modelos reflejan esta motivación.

#### **3.3 Ventajas y Desventajas de los Modelos VAR Ventajas**

1) Es posible determinar cuáles variables del modelo son (o más menos) endógenas y por tanto permite identificar el modelo implícito en las series.

2) No requiere de supuestos a priori sobre las relaciones entre las variables. El VAR es "una herramienta de análisis econométrico que permite a los datos hablar por ellos mismos, sin que exista necesariamente una teoría económica que guie o restringa la estructura del modelo una forma reducida que pudo haberse derivado de un modelo estructural (Guerrero, 2003).

3) Se realizan un mínimo de restricciones en su planteamiento. Solo deben seleccionarse las variables número de rezagos y aún esto último puede determinarse bajo criterios econométricos.

4) El modelo permite hacer simulaciones dinámicas del comportamiento de las series, esto es, observar la respuesta de todo el sistema, incluyendo causalidades, retroalimentación y combinaciones de efectos, al o largo del tiempo como respuesta al movimiento de una variable.

5) En muchos casos, las predicciones con este modelo son mejores que la aplicación de modelos de ecuaciones simultaneas más complejos.

#### **Desventajas Modelo VAR:**

1) Es ateórico porque utiliza menos información previa. En los modelos de ecuaciones simultáneas, la inclusión o exclusión de ciertas variables es un tema muy importante.

2) Se focalizan en la predicción, por lo tanto son menos apropiados para el análisis de política.

3) Los coeficientes individuales estimados en los modelos VAR, con frecuencia, son difíciles de interpretar (Gujarati, 2004).

4) Al incluir diferentes retardos de las mismas variables no se establece nada respecto a la multicolinealidad.

En este modelo nos basaremos mas en un análisis empírico de las variables dejando de lado inconsistencias teóricas algo que caracteriza a los modelos VAR.

## Capitulo 4 Estimación Empírica del modelo VAR y Holt-Winters

#### **4.1 Aspectos Metodológicos**

La estimación empírica del modelo utiliza una muestra de series mensuales del Índice de Precios y Cotizaciones de la BMV, el índice Dow Jones de la bolsa de New York, la tasa de interés de los Estados Unidos, el índice de la actividad industrial de los Estados Unidos y un índice de el tipo de cambio real México-Estados Unidos, los datos originales fueron obtenidos de las páginas de Banco de México, la Bolsa mexicana de Valores y de la Reserva Federal de Los Estados Unidos.

 Los pasos que se siguieron en este trabajo para la realización de los ejercicios econométricos fueron los siguientes:

1.- Análisis Gráfico de las series

2.- Determinación del número de rezagos óptimos, mediante el log-likelihood test.

3.- Estimación del Modelo de Vectores Autorregresivos correspondiente al período Enero de 1992 al mes de Agosto de 2010.

- 4.- Obtención y análisis de la Función de Impulso-Respuesta.
- 5.- Obtención y análisis de la Descomposición de la varianza.
- 6.- Análisis de supuestos econométricos.
- 7.- Estimación del pronóstico mediante el VAR.
- 8.- Estimación del pronóstico mediante el Metodo Holt-Winters.
- 9. Análisis de Resultados.
- 10. Estimación del valor en Riesgo (VaR).

 Cabe señalar que este modelo ha sido estimado en niveles a pesar de tratarse de variables económicas que son series de tiempo en donde tanto su media y su varianza cambian con el tiempo, usualmente los modelos VAR se estiman en primeras diferencias, sin embargo existen argumentos sólidos en contra de la diferenciación y es que esta desecha la dinámica de los comovimientos en los datos, tal como posibles relaciones de cointegración entre ellos, el mismo Sims<sup>6</sup> (1980) se ha manifestado en contra de la diferenciación de las series, aun si las variables tienen raíz unitaria pues argumenta que el objetivo del análisis VAR es la determinación de las interrelaciones entre las variables, no la estimación de sus parámetros.

#### **4.2 Análisis Econométrico del VAR**

**4.2.1 Análisis Grafico de las series** 

 6 Véase Enders (1995)

En la inspección visual de la grafica del IPC podemos observar que la serie tiene un comportamiento ascendente durante todo el período de análisis, lo que es un claro indicador de que la serie probablemente no sea estacionaria, al analizar la grafica del Dow Jones vemos un comportamiento similar casi simétrico respecto del IPC, la gráfica de la tasa de interés muestra un comportamiento ascendente hasta el año 2000, después de esta fecha es muy claro el descenso que tiene hasta el 2003, esta serie muestra fluctuaciones irregulares durante todo el período de análisis muestra clara de la inestabilidad de la política monetaria por parte de la Reserva Federal, pues en los años posteriores a la crisis de 2008 la tasa esta en valores cercanos al cero, el Índice de la actividad industrial muestra una trayectoria ascendente con un pequeño descenso entre los años 2001-2002 retomando su tendencia ascendente hasta el 2008 en donde tiene una caída estrepitosa probablemente causada por la crisis que estallo en ese año.

#### **Gráfico N° 1 Series IPC, DOW, R, ITC, IND**

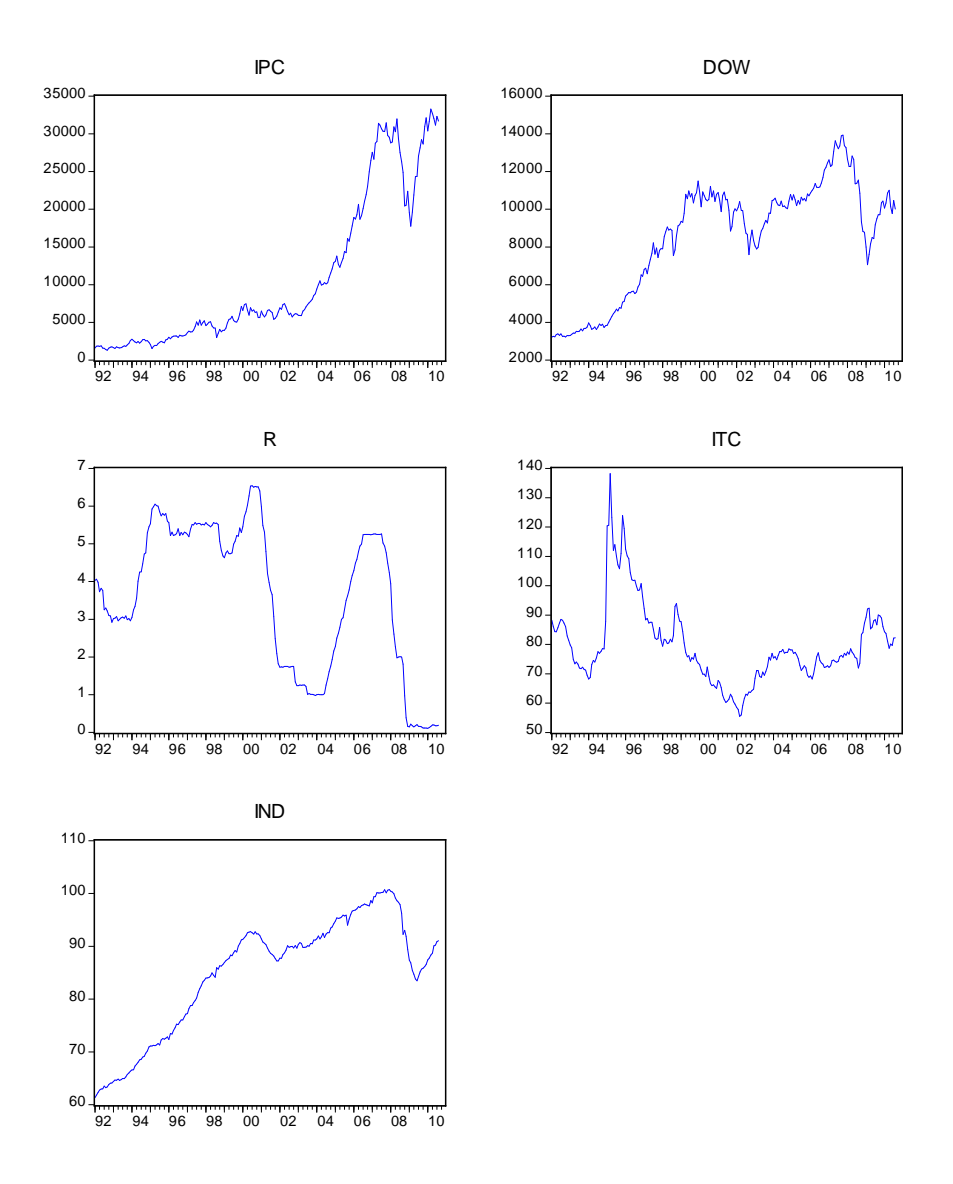

Fuente de elaboración propia.

 El índice del tipo de cambio real tiene un comportamiento ascendente en los primeros años pero después de 1994 cae estrepitosamente lo que es clara muestra de la devaluación del peso mexicano que se mantiene hasta el 2002 para dar un cambio en su tendencia descendente y mostrar la recuperación del peso frente al dólar hasta el final del período de análisis en el 2010.

#### *4.2.2 Determinación del número de Rezagos*

La decisión del número de rezagos óptimos<sup>7</sup> se basa en la necesidad de encontrar un modelo que esté bien especificado, sobretodo en el ámbito de los residuos. En este sentido, es importante que los residuos sean "ruido blanco", es decir, que los residuos del pasado no sirvan para predecir los residuos del presente. Para la determinación del número óptimo de rezagos se utilizó el the log-likelihood test, expresado con la formula:

$$
T/2 [1 + log (2n) + log (u'u) / T]
$$

Donde:

 $\overline{\phantom{a}}$ 

u'u: representa la suma de los residuos al cuadrado.

T: el número de observaciones.

 En este caso los distintos test nos indican que el numero óptimo de rezagos es de 8, pero con este numero de rezagos el modelo presenta autocorrelación, por lo tanto se decide agregar más rezagos, obteniendo un modelo sin autocorrelación y estable con 13 rezagos que es un numero que resulta común en la práctica para series de datos mensuales.

 Como la técnica VAR es está dominada por la endogeneidad de las variables, esta circunstancia nos permite cierta flexibilidad, permitiéndonos dejar de lado el análisis tanto de los coeficientes de regresión como de la bondad del ajuste (R2) de las ecuaciones individuales. Pero si es usual que se verifique que se cumple la ausencia de correlación serial de los residuos de las ecuaciones individuales del modelo y la distribución normal multivariada de éstos. A veces se exige que las variables reflejen comportamientos consistentes con lo esperado teóricamente, cuando se les somete a shocks simulados. Algunos investigadores efectúan pruebas adicionales, como la estabilidad del modelo, la significancia conjunta de las variables consideradas, su dirección de causalidad, la cointegración de los residuos de las regresiones individuales y la Descomposición de la Varianza del error de pronóstico (DV). A continuación se examinan algunas de esas pruebas.

#### 4.2.3 Análisis de Función Impulso-Respuesta

Esta función es simplemente la representación de medias móviles asociada con el modelo estimado y explica la respuesta del sistema a shocks en los componentes del vector de perturbaciones. La función

 $^7$  Cabe aclarar que el número de rezagos óptimo, que arrojan los criterios no son necesariamente del todo exactos, únicamente nos dan un punto de referencia es decir puede que el número de rezagos se menor o mayor que el dado por los criterios.

impulso-respuesta traza la respuesta de las variables endógenas en el sistema ante un shock en los errores. Un cambio en 1% cambiaría inmediatamente el valor de IPC. Ello además cambiaría todos los valores futuros de las demás variables endógenas del sistema, debido a la estructura dinámica del sistema.

En una función impulso-respuesta, separa los determinantes de las variables endógenas dentro de los shocks o identifica innovaciones con variables específicas.

 Entonces, traza el efecto corriente y valores futuros de las variables endógenas ante un "shock" de una desviación estándar a las innovaciones (variables estocásticas).

#### **Gráfico N° 2 Función Impulso-Respuesta**

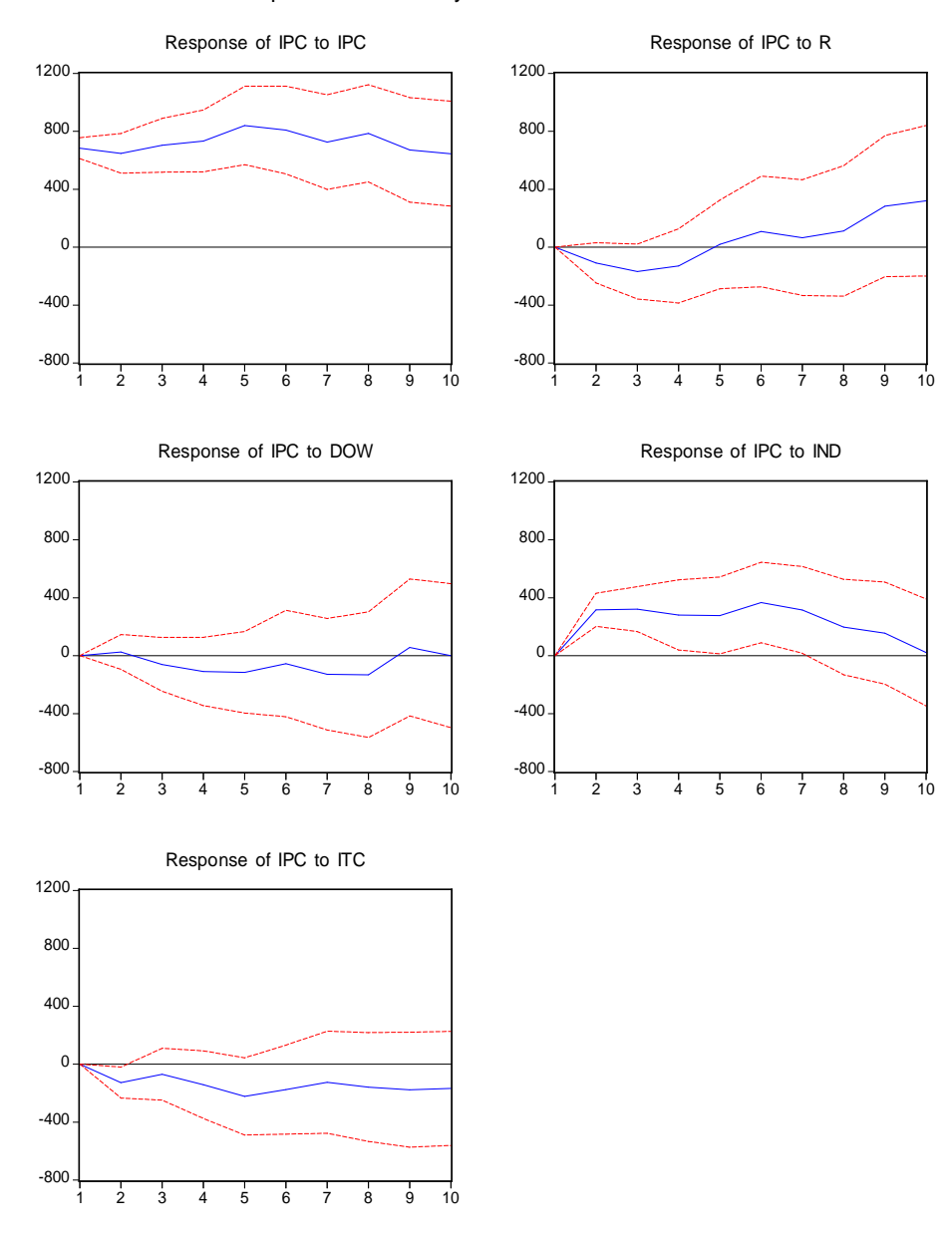

Response to Cholesky One S.D. Innovations ± 2 S.E.

Fuente de elaboración propia.

Respuesta del IPC ante un impulso del IPC: es muy significativa en cuanto a la magnitud además de mostrar un efecto positivo durante todo el periodo algo que resulta lógico pues las innovaciones provienen de la misma variable. (Ver Gráfico N°2 )

 Respuesta del IPC ante un impulso de R: la tasa de interés de Estados Unidos tiene un efecto negativo sobre el IPC durante la primera parte del período de análisis en la segunda parte muestra un claro efecto positivo que se puede atribuir a la constante baja de las tasas de interés de los Estados Unidos. (Ver Gráfico N° 2)

 Respuesta del IPC ante un impulso del DOW: se observa una vinculación mucho menor de lo esperada, su efecto es casi nulo y poco significativo en cuanto a la magnitud de la respuesta, un resultado poco esperado pues se cree que estas variables guardan una relación estrecha. (Ver Gráfico  $N^{\circ}$  2)

 Respuesta del IPC ante un impulso del Índice de la Actividad Industrial: la respuesta del IPC es positiva ante un shock del Índice de la Actividad Industrial, lo cual podría ser un factor que indique que con una actividad económica pujante las inversiones en cartera en México aumente por parte de inversionistas estadounidenses. (Ver Gráfico N° 2 )

 Respuesta del IPC ante un impulso del Tipo de cambio: el IPC responde de manera negativa ante un impulso por parte del tipo de cambio, un detalle a observar es que la magnitud de la respuesta es similar a la de la tasa de interés. (Ver Gráfico N°2)

#### *4.2.4 Análisis de la Descomposición de la Varianza*

 $\overline{\phantom{a}}$ 

 Cualquier cambio que se produzca en una variable en el período i afectará tanto a la propia variable como al resto de las variables endógenas a través de la estructura dinámica que representa el modelo VAR. En cuanto a la segunda alternativa, se puede señalar que este método (descomposición de la varianza) consiste en obtener distintos componentes que permitan aislar el porcentaje de variabilidad de la variable endógena explicado por el error para distintos horizontes predictivos.

La descomposición de la varianza<sup>8</sup> es un estudio complementario al análisis impulso-respuesta que informa en distintos horizontes del tiempo el porcentaje de volatilidad que registra una variable por los choques de las demás. Es decir, indica la proporción del efecto que, en forma dinámica, tienen todas las perturbaciones de las variables sobre las demás. Separa la varianza del error de pronóstico para cada una en componentes que pueden atribuirse a cada una de las variables endógenas (Pindyck et al., 2001).De esta manera es posible medir la volatilidad que le genera la variable endógena a la exógena en un momento específico "mientras mayor porcentaje de su propia varianza explique una variable, más exógena es".

<sup>&</sup>lt;sup>8</sup> También, la descomposición de la varianza se interpreta como la contribución relativa de cada innovación en el error de pronóstico de cada variable en el VAR, o como el porcentaje en que se modifica cada variable ante cambios inesperados en el resto de las variables.

 Lo que las columnas muestran para cada variable es el porcentaje de variación debido a cada innovación específica. Un período hacia delante, toda innovación del IPC es debida a cambios en el IPC, y dos períodos hacia delante el porcentaje de explicación corresponde un 83.68% al IPC, llegando a un máximo de 81.30% para el último período y el resto 16.32% a las variables restantes, en donde se puede observar que la variable con mayor incidencia en el IPC es el índice de la actividad industrial de los Estados Unidos que explica un 12.78% como máximo al IPC, en segundo plano esta la tasa de interés que va de un 0% para el primer periodo a un valor máximo de 4.12% para el último período de análisis, el tipo de cambio también comienza con un 0% teniendo un avance progresivo en el porcentaje llegando 3.4% y por último el Dow Jones tiene un incipiente 1.2% de incidencia sobre el IPC.

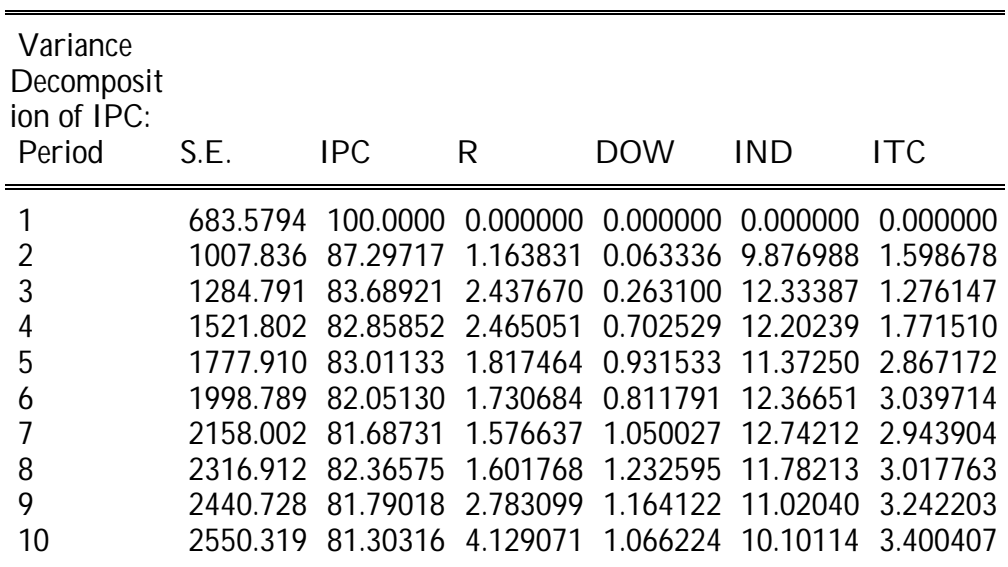

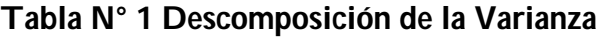

Fuente de elaboración propia.

*4.2.5 Contraste de Causalidad de Granger*

La causalidad en el sentido de Granger<sup>9</sup> (1969) y Sims (1980) se deduce cuando los valores retardados de una variable, Xt, tienen poder explicativo en una regresión de una variable Yt en los valores retardados de Xt y Yt.

#### **Tabla N° 2 Prueba de Granger**

VAR Granger Causality/Block Exogeneity Wald Tests Date: 11/30/12 Time: 14:05 Sample: 1992M01 2010M08 Included observations: 211

Dependent variable: IPC

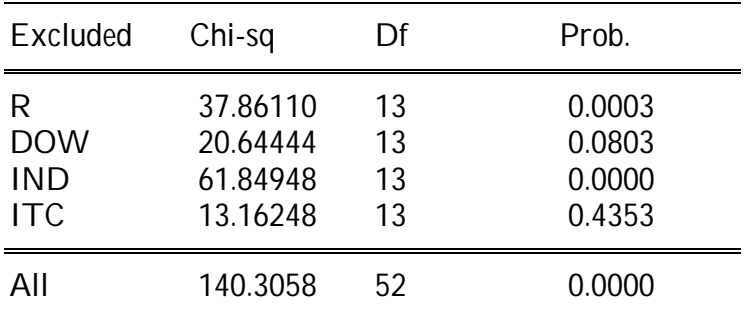

#### **Planteamiento de Hipótesis**

Ho: IPC no causa a la variable

H1: IPC si causa a la variable

#### **Regla de decisión:**

No se rechaza Ho si la probabilidad es menor o igual a 0.05

Rechace Ho y acepte H1 si la probabilidad es mayor o igual a 0.05

 Como se puede observar en el primer bloque el IPC no causa a la tasa de interés, pues la probabilidad es menor a 0.05 por lo tanto no se rechaza Ho, en el segundo bloque el IPC si explica al Dow Jones,

 9 Existe una complicación con estos contrastes de causalidad. El VAR es un acto de fe, no hay teoría tras la formulación. Como tal los contrastes están basados en un modelo que puede de hecho omitir variables relevantes y retardos adicionales que deberían de estar presentes pero no los están.

tampoco explica el índice de la actividad industrial de Estados Unidos, si explica al tipo de cambio algo que resulta poco lógico, como el IPC pueda incidir en el tipo de cambio.

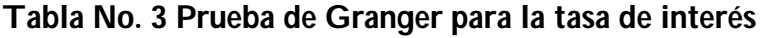

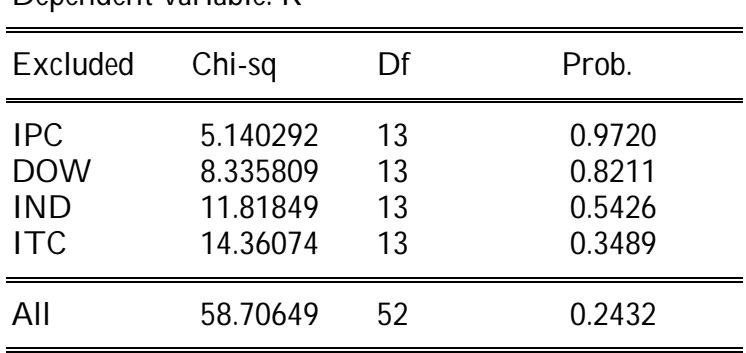

Dependent variable: R

 La tasa de interés si tiene una relación de causalidad con cada una de las variables del modelo pues todos los valores de probabilidad de la prueba son mayores a 0.05 por lo cual se rechaza la hipótesis nula de no causalidad y se acepta la hipótesis alternativa de causalidad, parece lógico que la tasa de interés tenga cierta incidencia en el IPC, o el tipo de cambio.

#### **Tabla No. 4 Prueba de Granger para el índice Dow Jones**

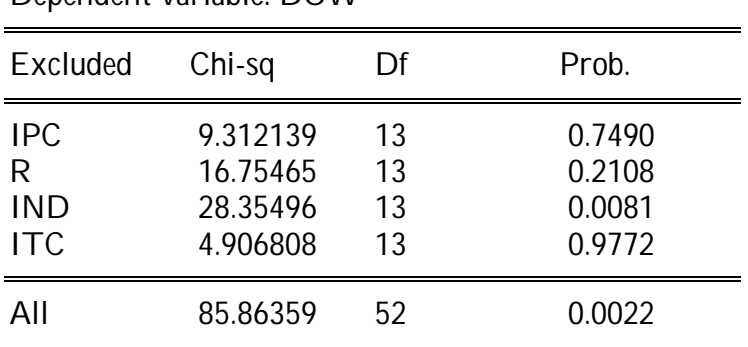

Dependent variable: DOW

 El Dow Jones si explica al IPC, la tasa de interés y el tipo de cambio, pues para cada una de estas variables la probabilidad es mayor a 0.05, parece natural suponer que una variable tan importante tenga incidencia en el IPC, para el índice de la actividad industrial la probabilidad es menor por lo tanto no se rechaza la hipótesis nula de no causalidad.

**Tabla No. 5 Prueba de granger para el índice de la actividad industrial de los Estados Unidos**

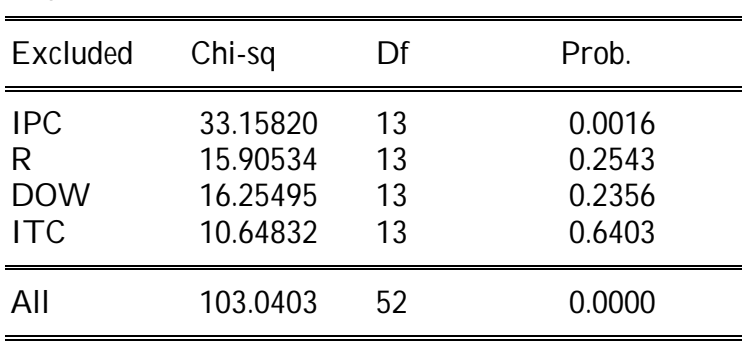

Dependent variable: IND

 Para el IPC no se rechaza la hipótesis nula de no causalidad, pero para la tasa de interés, el Dow Jones y el tipo de cambio rechazamos la hipótesis nula pues la probabilidad es mayor a 0.05, por lo tanto concluimos que el índice de la actividad industrial si causa estas variables.

#### **Tabla No. 6 Prueba de Granger para el tipo de cambio México- Estados Unidos**

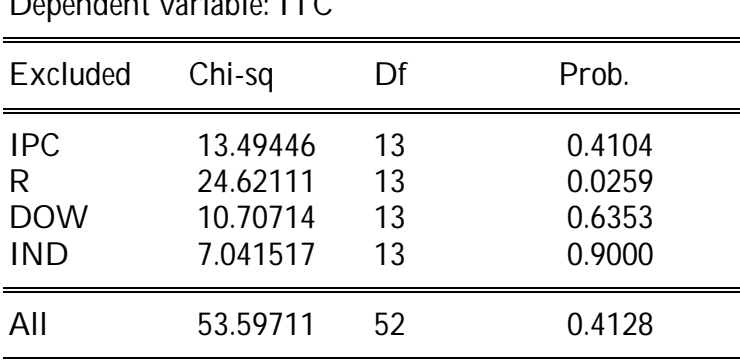

Dependent variable: ITC

 El tipo de cambio si causa al IPC pues la probabilidad es mayor a 0.05 por lo cual aceptamos la hipótesis alternativa, lo mismo ocurre con el Dow Jones y el índice de la actividad industrial de los Estados Unidos, siendo la tasa de interés la única variable que no muestra causalidad alguna pues su probabilidad es menor a 0.05 por lo que aceptamos la hipótesis nula de no causalidad.

*4.3 Análisis de supuestos econométricos.*

#### *4.3.1 Autocorrelación*

 Prueba de Breusch Godfrey o Prueba del Multiplicador de Lagrange (LM) se usa para detectar autocorrelación de cualquier orden, especialmente en aquellos modelos con o sin variables dependientes retardadas. Permite determinar si existe correlación en los residuos hasta un determinado orden.

#### **Tabla N° 7 Prueba de Autocorrelación**

VAR Residual Serial Correlation LM Tests H0: no serial correlation at lag order h Date: 11/30/12 Time: 14:08 Sample: 1992M01 2010M08 Included observations: 211

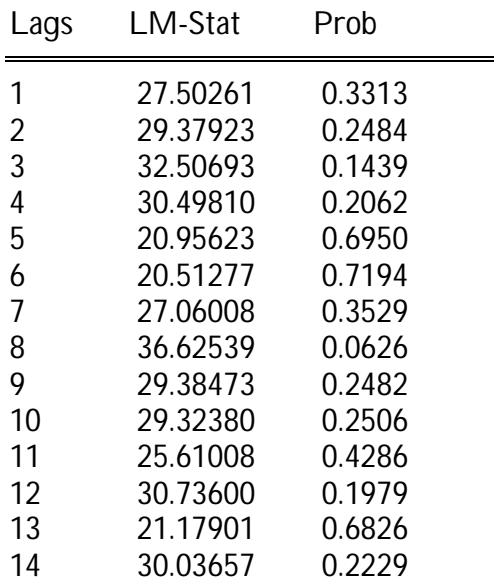

Probs from chi-square with 25 df.

Fuente de elaboración propia.

Planteamiento de hipótesis:

Ho: Ausencia de autocorrelación hasta el retardo de orden h.

H1: Hay autocorrelación hasta el retardo de orden h.

Regla de decisión: Rechace a Ho si Prob es menor o igual a 0.05

#### No rechace a Ho si Prob es mayor que 0.05

Hay ausencia de autocorrelación en todos los rezagos del modelo pues la probabilidad es mayor a 0.05 por lo cual se confirma Ho.

Las líneas punteadas en el gráfico representan más o menos 2 veces el error estándar asintótico de las correlaciones retardadas.

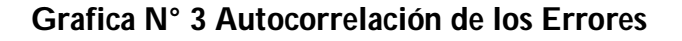

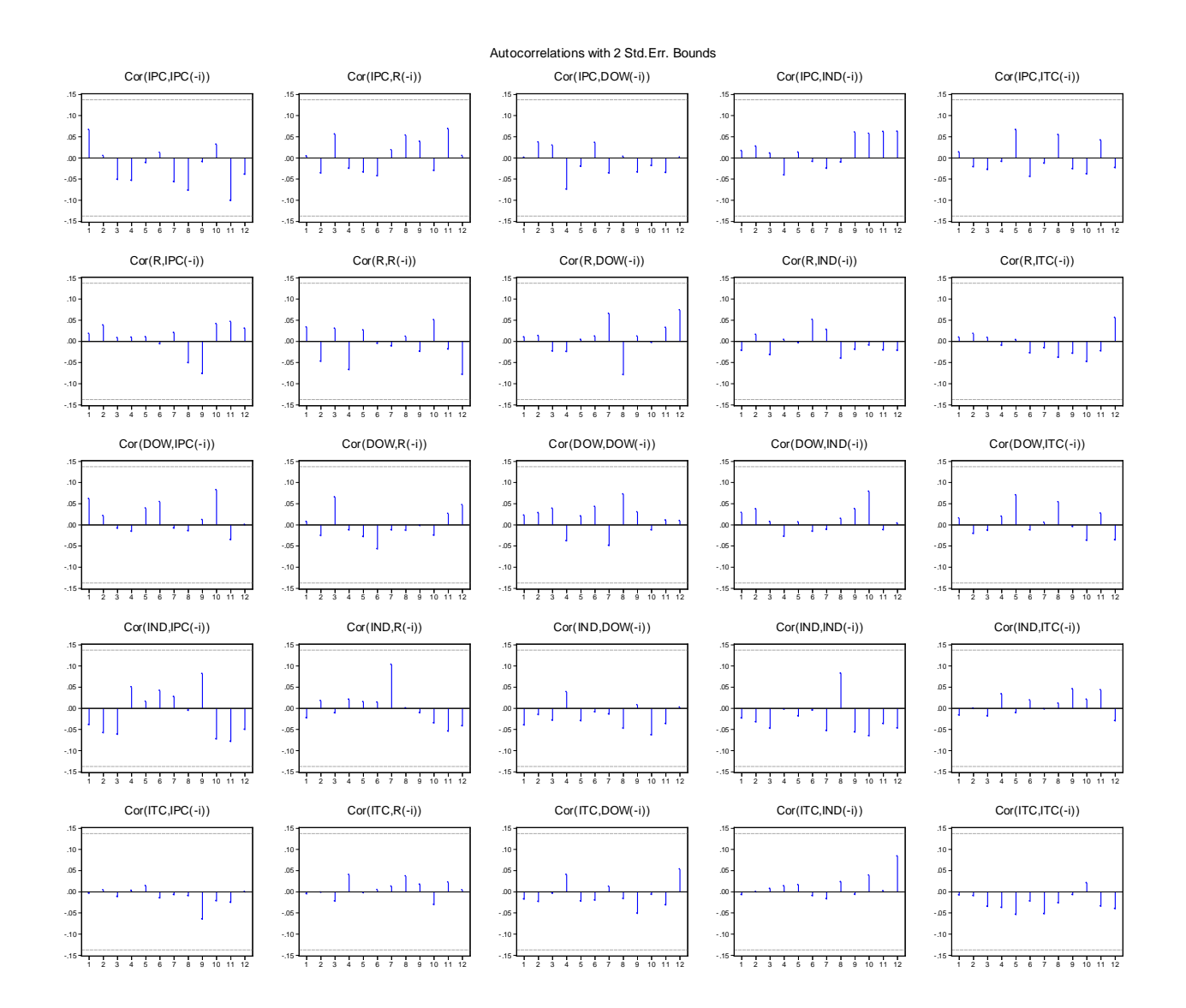

Fuente de elaboración propia.

 Al analizar el gráfico es claro que los plots no exhiben ningún valor fuera de las bandas, por lo tanto se concluye que no hay autocorrelación.

#### *4.3.2 Heterocedasticidad*

Prueba de Heteroscedasticidad de White sin Términos Cruzados

Otro supuesto del modelo de regresión lineal es que todos los términos errores tienen la misma varianza. Si este supuesto se satisface, entonces se dice que los errores del modelo son homocedásticos de lo contrario son heteroscedasticos.

#### **Tabla N° 9 Prueba de Heterocedasticidad**

VAR Residual Heteroskedasticity Tests: No Cross Terms (only levels and squares) Date: 11/30/12 Time: 14:09 Sample: 1992M01 2010M08 Included observations: 211

Joint test:

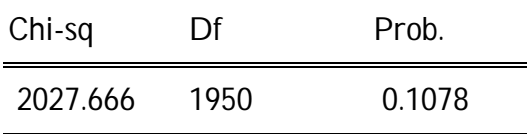

Fuente de elaboración propia.

Planteamiento de hipótesis:

Ho :Residuos homocedásticos H1 : Residuos heterocedásticos

Regla de decisión: Rechace a Ho si Prob es menor o igual a 0.05

No rechace a Ho si Prob es mayor que 0.05

Los residuos son homocedásticos. La probabilidad conjunta (Joint test) 0.1078 > 0.05

#### *4.3.3 Multicolinealidad*

 $\overline{\phantom{a}}$ 

 La multicolinealidad plantea que no exista una relación lineal entre las regresoras incluidas en el modelo. El hecho de que exista multicolinealidad<sup>10</sup> se traduce en que se puede sobreestimar la bondad del ajuste o existir una tendencia a aceptar la hipótesis nula de los betas de un modelo cuando debiera ser rechazada, todo lo anterior no debiera afectar la estimación de un modelo VAR, puesto que estos no

<sup>10</sup> La multicolinealidad, no se consideró relevante, puesto que cada variable en su momento es endógena, lo que implica la necesidad de que guarde relación con las demás variables, para que el modelo tenga su razón de ser.

identifican entre variables dependientes e independientes, en ellos se plantean todas las relaciones que se pudieran dar entre las variables consideradas.

#### *4.4 Métodologia Holt-Winters*

Este método es una extensión del planteamiento del suavizamiento exponencial, la diferencia radica en que el procedimiento de suavizamiento exponencial proporciona una visión de los movimientos a largo plazo, sin tener en cuenta la estacionalidad ni la tendencia y el Holt-Winter utiliza amabas componentes para pronosticar. Este método tiene la virtud de captar la tendencia de la serie sin importar que esta cambie en el tiempo.

#### *4.4.1 Características principales del Método Holt -Winters*

Este procedimiento de alisado se ha de utilizar cuando se observa que en la serie conviven un marcado componente de tendencia así como un componente estacional apreciable. Se trata, como se verá a continuación, de un procedimiento similar al de Holt, pero que incluye una ecuación más para tratar el componente estacional.

 Al igual que en el resto de alisados, la aproximación a cada componente se realiza condensando la información existente hasta el momento t-1 para generar el valor de la serie en t, y posteriormente se agregan los diferentes componentes.

 Dado que hay dos formas principales de agregar los diferentes componentes (tendencia y estacionalidad en este caso) se dice que éste método puede tener por tanto dos formulaciones:

a) Método Holt-Winters aditivo: Los diferentes componentes se combinan sumando donde "*a"* es la constante, *"b"* la tendencia y *"c"* el componente estacional.

 $Y_{t} = (T_t + E_t) + \varepsilon_T = (a_t + b_t \times t) + c_t + \varepsilon_t$ 

b) Método Holt-Winters multiplicativo: El componente estacional *"c"* multiplica a la constante y a la tendencia (*"a"* y *"b"*).

 $Y_{t=} T_t \times E_t + \varepsilon_T = (a_t + b_t \times t) \times c_t + \varepsilon_t$ 

#### *4.4.2 Procedimiento*

En este trabajo se desarrollara el método multiplicativo

$$
Y_T + h / T = (a_T + b_T h) C_{T+h-k}
$$

Donde:

a es la cosntante

b es la tendencia

c es el factor estacional

 Este método supone una iteración recursiva o de nivel, pendiente y factor estacional de la serie que estemos analizando, siendo ahora estas ecuaciones de actualización (caso de asociación multiplicativa).

Ecuación de nivel:

$$
a_t = \alpha \frac{Y_t}{C_{t-k}} + (1 - \alpha)(a_{t-1} + b_{t-1})
$$

Ecuación de la pendiente:

$$
b_{t} = \beta(a_t - a_{t-1}) + (1 - \beta)b_{t-1}
$$

Ecuación de factor estacional:  $C$ 

$$
t = \gamma \frac{Y_t}{a_t} + (1 - \gamma)C_{t-k}
$$

siendo  $\alpha$   $\beta$   $\gamma$  constantes de alisado correspondientes.

Si se analiza la primera de las ecuaciones, se puede observar como ofrece un valor de la constante en el momento t, tomando en primer lugar la información que ofrece el valor de Yt corregido de estacionalidad, y luego se añade la información que aportan los valores del momento inmediatamente anterior tomando la suma de la estimación de la tendencia más la constante del periodo anterior.

La segunda de las ecuaciones aproxima el valor de la tendencia en t tomando por un lado la diferencia de las estimaciones de las constantes en t y en t- 1 y por otro lado el valor de la tendencia en el momento anterior.

 La tercera y última ofrece un acercamiento a los factores estacionales, tomando en consideración en primer lugar un acercamiento al efecto estacional en 3 el momento t, que se consigue dividiendo el valor de la serie original en t entre una estimación de la constante (o nivel medio) en t, y en segundo lugar el valor del factor estacional en el mismo periodo del año anterior.

#### *4.4.3 Valores iniciales*

 En este, al igual que en el resto de procedimiento recursivos, se nos plantea el problema de dotar al proceso de valores iniciales, pues en los momentos de comienzo no hay historia suficiente como para poder calcularlos.

 Las alternativas habitualmente utilizadas para generar los valores iniciales de los diversos componentes son:

Valor inicial de la constante

a) Tomar un promedio de periodos completos. Se suele utilizar la media del primer año o de los dos primeros años cuando el crecimiento tendencial no es elevado. En caso de crecimientos tendenciales elevados se utiliza el promedio del año para el cual se comienza a alisar la serie (por lo general el segundo año, ya que las observaciones del primer año y parte del segundo son utilizadas para obtener los valores iniciales estacionales)

b) Ajustar la serie a una función lineal con los datos del primer o dos primeros años, y tomar como valor inicial el valor de la estimación de la constante.

Valor inicial del componente tendencial

a) Tomar la diferencia de la media de los valores de la serie del segundo año menos la media de los valores del primer año, dividiendo todo ello por la frecuencia de la serie para obtener un valor en la escala adecuada.

b) Ajustando la serie original con una función lineal tomando los datos del primer o dos primeros años, y utilizando la estimación del parámetro tendencial como valor inicial.

Valores iniciales de los componentes estacionales

 En este caso no se calcula un solo valor inicial sino hasta "k" valores iniciales siendo "k" 12 en caso de frecuencia mensual, o 4 en caso de frecuencia trimestral.

 Los factores estacionales iniciales se obtienen dividiendo el valor de la serie original en el momento t entre un dos medias móviles centradas de orden 12 consecutivas (de este modo se consigue eliminar del valor de la variable en el momento t el nivel medio del año que rodea a cada observación). Posteriormente se obtiene un promedio de cada uno de los factores estacionales así calculados para toda la serie.

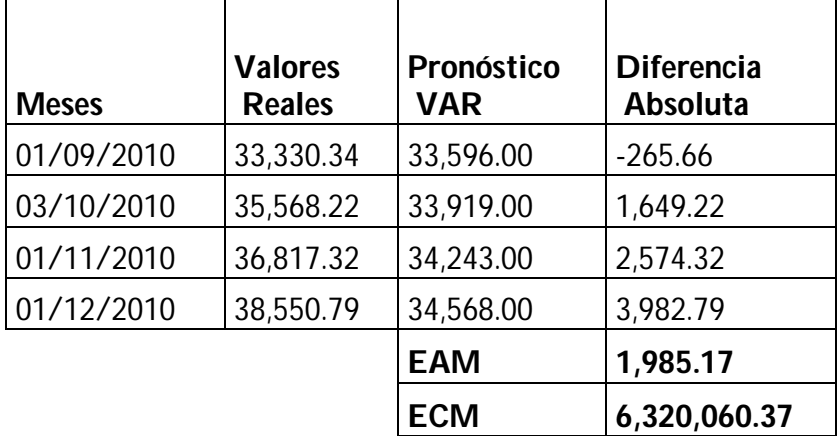

#### **Tabla N° 8. Confrontación de datos reales versus Pronóstico modelo VAR.**

**Tabla N° 10. Confrontación de datos reales versus Pronóstico método Holt-Winters.**

| <b>Meses</b> | <b>Valores</b><br><b>Reales</b> | <b>Pronóstico</b><br><b>Holt-Winters</b> | <b>Diferencia</b><br>Absoluta |
|--------------|---------------------------------|------------------------------------------|-------------------------------|
| 01/09/2010   | 33,330.34                       | 31,595.83                                | 1,734.51                      |
| 03/10/2010   | 35,568.22                       | 32,402.17                                | 3,166.05                      |
| 01/11/2010   | 36,817.32                       | 33,246.52                                | 3,570.80                      |
| 01/12/2010   | 38,550.79                       | 34,177.51                                | 4,373.28                      |
|              |                                 | <b>EAM</b>                               | 3,211.16                      |
|              |                                 | <b>ECM</b>                               | 11,227,128.57                 |

Fuente de elaboración propia con datos obtenidos de la BMV y el programa E-views.

#### *4.4.4 Análisis de Resultados*

Con estos resultados se puede concluir que el modelo VAR se ajusta mejor al comportamiento del IPC, pues tanto el Error Absoluto Medio (EMA) como el Error Cuadrático Medio (ECM) son menores que los valores obtenidos por método Holt-Winters para dicho período de análisis.

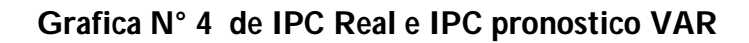

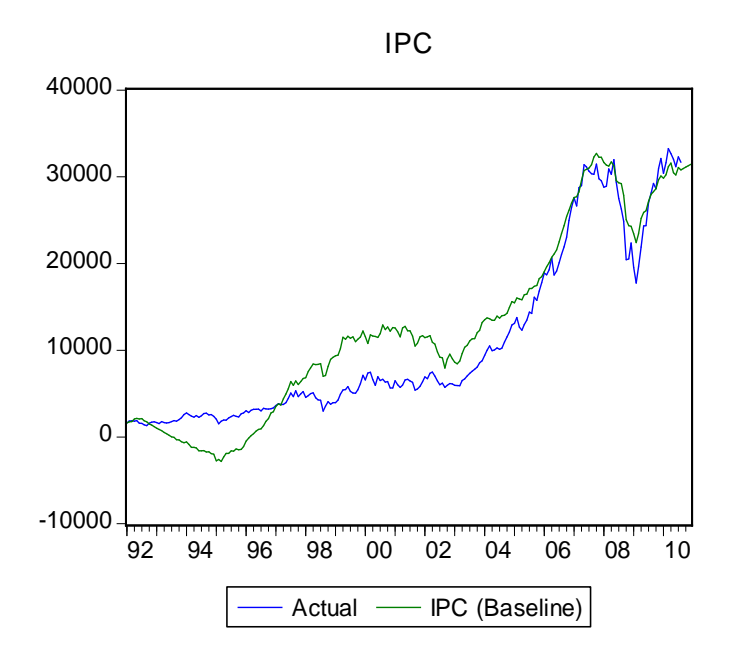

Fuente de elaboración propia utilizando e-views.

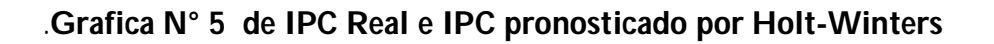

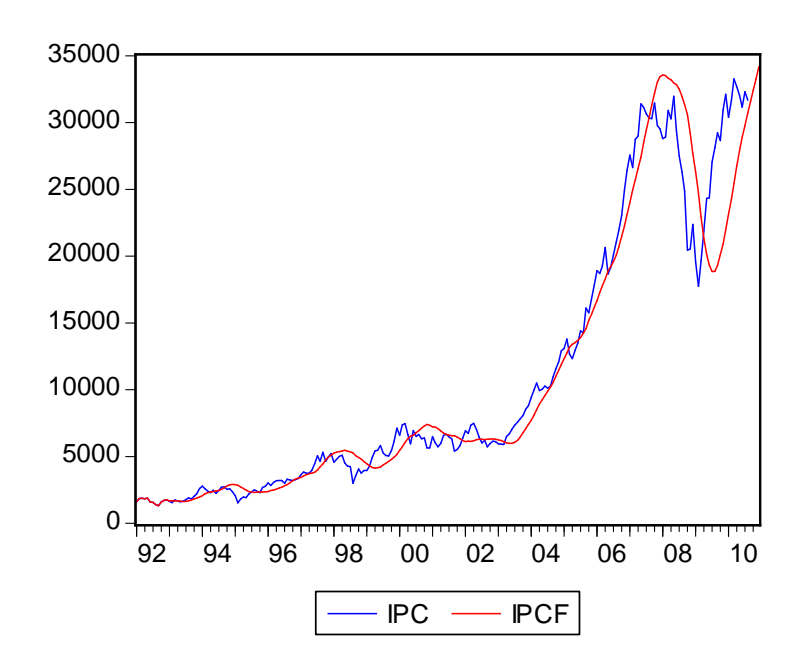

Fuente de elaboración propia utilizando e-views.

## 5 Valor en Riesgo VaR

#### **5.1 Antecedentes y Características del valor en Riesgo VaR**

Las instituciones financieras (bancos, casa de bolsa, compañías de seguros, fondos de pensión), tienen portafolios de inversión integrados por acciones, bonos, divisas, derivados y carteras de crédito). Estos portafolios están sujetos a riesgos financieros que pueden generar cambios en los rendimientos de los mismos y ocasionar perdidas a los inversionistas.

 Ante perdidas billonarias como la del 19 de Octubre de 1987 sufridas por los Estados Unidos , la debacle de los bonos de la Reserva Federal ocurrida en 1994, y otros desastres financieros ocurridos a instituciones como Barings, Daiwa, Metallgesellschaft o el condado de Orange solo por mencionar algunos, la regulación de los mercados financieros y los riesgos latentes a los que están expuestos a diario, dieron pie a una regulación más estricta y estandarizada por parte de las instituciones reguladoras como lo son los Bancos Centrales, pero en especifico el Comité de Basilea de 1988 y 1995 respectivamente fueron quienes dieron solidez a la regulación del riesgo, es por eso que la metodología VaR es un mecanismo que se aplica en prácticamente todas las instituciones financieras del mundo, incluso cada Banco tiene una metodología interna para calcular su propio VaR.

 Pero a todo esto ¿qué es el Var? el VaR es un método para cuantificar el riesgo, el cual utiliza técnicas estadísticas estándar que se usan de manera rutinaria en otros campos técnicos. En términos formales el VAR mide la peor pérdida esperada en un intervalo de tiempo determinado bajo condiciones normales de mercado ante un nivel de confianza dado. Con sólidas bases científicas, el VAR proporciona a los usuarios una medida del riesgo de mercado Jorion (2012).

 El Valor en Riesgo, VaR, corresponde a la mínima pérdida esperada en el (1-α) x 100% de los peores casos, con la información disponible hasta k, donde k es el horizonte de pronóstico o el periodo de tenencia del activo sobre el cual se calcula el VaR. El Valor en Riesgo se estima, por lo general, como el α-ésimo cuantil de la distribución futura de las pérdidas y ganancias del activo.

#### **Gráfico No.6 Representación grafica del VaR para diferentes distribuciones.**

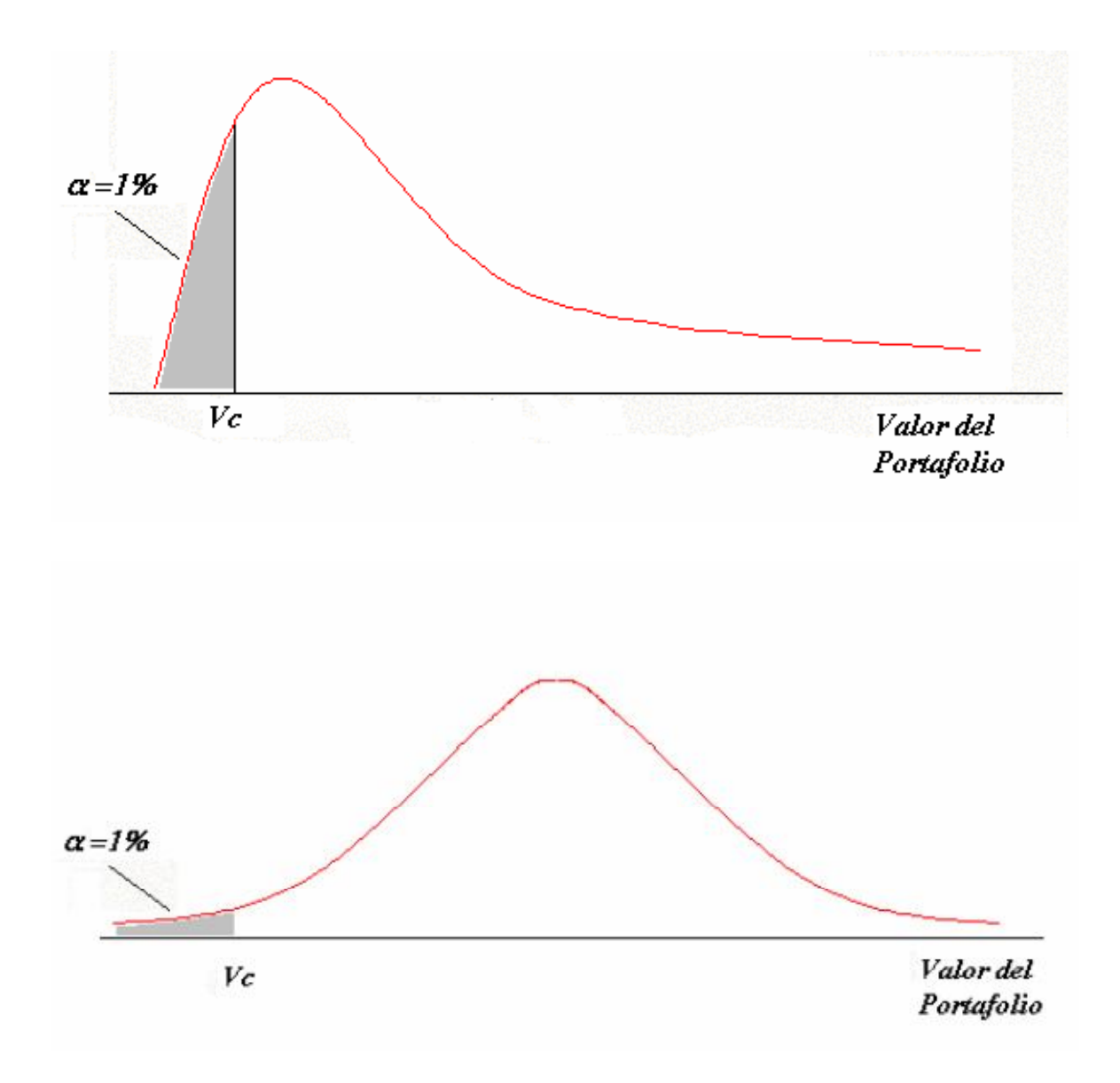

 Esta medida puede ser utilizada en varios contextos; por ejemplo, en el caso de las entidades financieras, tiene implicaciones sobre la determinación de los requerimientos de capital exigidos por ley para cubrir el riesgo de mercado.

#### **5.2 Método no paramétrico para calcular el VaR - Simulaciones Históricas**

Existen distintos métodos para calcular el VaR, en este caso utilizaremos el método de simulaciones históricas que es un método no paramétrico puesto que solo tenemos un activo que es el IPC, debido a que contamos con una buena cantidad de información y no conocemos los parámetros de la distribución de los datos este el método que resulta conveniente.

El nivel de confianza para calcular el VaR será de 99%.

 Para poder calcular el VaR necesitamos conocer la distribución de probabilidad asociada a cada uno de los datos.

Para conocer la función de probabilidad, se tienen dos opciones:

Suponer un comportamiento, o emplear los datos históricos para inferir de ellos un comportamiento.

 En el caso de suponer que una distribución, o más bien una familia de distribuciones, que repliquen el comportamiento de los posibles valores del activo o portafolio, tendremos que estimar tanto la media como la varianza para poder conocer la distribución de probabilidad.

 Dado que con este tipo de métodos es necesario suponer una distribución y estimar o conocer unos parámetros de la distribución, a esta aproximación se le conoce como método paramétrico.

 Otra alternativa es utilizar la información histórica para determinar de forma empírica la distribución, no será necesario conocer los parámetros y por tanto se conoce esta aproximación como no paramétrica.

 En este caso en que no se desee hacer ningún supuesto sobre la distribución de los rendimientos, en este caso dejaremos que los datos nos cuenten qué distribución siguen. Para emplear estos métodos normalmente será necesaria una buena cantidad de información.

 En este caso contamos con los precios de rendimientos de un portafolio conformado por un único activo que es el IPC, es decir tenemos una serie de rendimientos como la siguiente:

$$
R_1 + R_2 + \ldots R_n
$$

 Suponemos que el valor actual del portafolio es de Vo, en donde que cada uno de estos rendimientos corresponden a "un escenario" diferente.

 A partir de estos T escenarios, podemos determinar cuál sería el valor de nuestro portafolio para el próximo período bajo los diferentes escenarios, es decir:

$$
V_o(1 + R_1), V_o(1 + R_2), \ldots, V_o(1 + R_n)
$$

Esto nos provee de una distribución empírica de posibles valores que puede tomar el portafolio en el próximo período. A partir de esta distribución, podemos detectar el valor de corte (V c) tal que este sea superior al  $\alpha$  % de los escenarios.

 Para calcular el VaR utilizamos 250 datos diarios del IPC de Mayo de 2012 a Mayo del 2013, primero se calculo el rendimiento diario del IPC y suponemos que cuenta con un portafolio con una valor actual de 100 millones.

 Para responder a la pregunta: con un 99% de confianza, ¿cuál es la máxima pérdida posible al final del próximo día?

 Una opción rápida y sencilla para calcular el VaR es encotrar el primer percentil de la distribución de los posibles escenarios.

Por tanto, el VaR con un nivel de confianza del 99% está dado por:

VaR= Vo-Vc= 100 – 98.2= 1.8

 Es decir, sólo existe un chance de 100 de obtener una perdida diaria mayor a \$1.8 millones si el mercado se encuentra en condiciones normales.

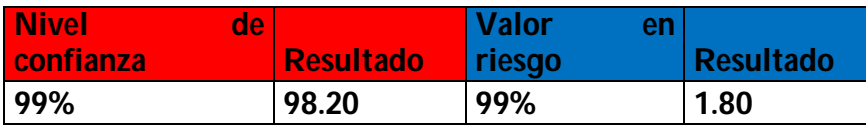

## Capitulo 6 Conclusiones y Recomendaciones

Se puede concluir que el modelo VAR planteado:

 Permite un análisis del que se puede obtener inferencias de las relaciones entre las variables que va más allá de un análisis entre variables exógenas y una endógena, como el que proporciona el método de Mínimos Cuadrados Ordinarios, con lo cual se puede enriquecer el estudio ya que se pueden establecer relaciones indirectas entre la variable a explicar y las demás.

Se ajusta a los Supuestos Clásicos para un Modelo Econométrico, pues no presenta Multicolinealidad al no hacer la distinción entre variables endógenas ni exógenas, tampoco presenta Heteroscedasticidad pues es un estudio de series de tiempo y este problema se presenta generalmente en análisis de corte transversal, por último, si bien este modelo pudiese haber presentado Autocorrelación ésta se evitó al determinar el número de rezagos óptimos, por medio del criterio de The Log-Likelihood.

 Por todo lo señalado anteriormente, se concluye que, dado que la evaluación de los criterios considerados para validar dicha efectividad fueron satisfactorios, de esta forma el Modelo VAR planteado es efectivo para el pronóstico del IPC. Por otra parte el método Holt-Winters tuvo un pronóstico con un error mayor al obtenido por el VAR probablemente esto se deba a que al descomponer la serie siempre hay un factor aleatorio que no es posible captar y al ser las series financieras muy ruidosas esta puede ser una explicación del porque de este error.

Cabe señalar que al realizar un pronóstico es más importante que prediga correctamente los movimientos sistemáticos y no tanto los valores reales de la serie, ya que estas suelen estar afectadas por elementos aleatorios.

 A pesar de haberse cumplido los objetivos, algunos resultados en el análisis son difíciles de interpretar como el error estándar tan alto en la descomposición de la varianza, además algunas variables que por su probabilidad indicaron una clara causalidad en el IPC como lo es la tasa de interés de los Estados Unidos no tuvieron un resultado relevante en la prueba impulso respuesta, lo cual resulta un tanto confuso y nos indica que en el IPC estas variables no tienen el peso especifico esperado por lo cual se puede concluir que variables macroeconómicas externas como lo son la tasa de interés de Estados Unidos, el tipo de cambio, y el índice de la actividad industrial de dicho país no son relevantes, y que la apertura del mercado bursátil mexicano resulta todavía incipiente como para considerar que factores externos puedan determinar su comportamiento, por lo tanto se puede inferir que las variables internas siguen determinando el comportamiento del IPC.

 Los modelos VAR son útiles para observar las interrelaciones entre las distintas variables del modelo, pero por ser modelos ateóricos su aporte es mas estadístico que económico, además resulta bastante complejo tanto teórica como técnicamente realizar el modelo utilizando series temporales por lo cual sería recomendable buscar otro tipo de modelos como lo son los Arch o Garch que podrían arrojar mejores resultados generando menores complicaciones para el investigador pues la interpretación de los modelos VAR resulta bastante compleja.

Por otra parte el cálculo del Valor en riesgo nos permitió poder observar cómo se distribuye el IPC y saber a qué nivel de riesgo está expuesta esta variable, y en base a los resultados obtenidos se puede concluir que en el periodo de estudio sus rendimientos son positivos en su mayoría lo cual puede ser un indicio de que el mercado bursátil mexicano es bastante rentable.

#### **Bibliografía**

Arias Eylin y Torres Carlos (2004), Modelo VAR y VECM para el pronóstico de corto plazo de las importaciones de Costa Rica. Banco Central de Costa Rica.

Aspe Armella Pedro (1993). El camino de la transformación Económica. Fondo de Cultura Económica.

Banco de México, (2008) Datos en informes. Pueden consultarse en:

<http://www.Banxico.org.mx/>

Brooks, C. (2008). Introductory Econometrics for Finance. Cambridge University Press.

Chavez-Ruiz, J. (1985). Sistema de pronóstico para la Bolsa de Valores: Teoría y Aplicación de los modelos multivariados de series de tiempo. Bolsa Mexicana de Valores, S.A. de C.V. México.

Charemza, W. y D. Deadman (1993), "New Directions in Econometric Modelling. General to Specific Modelling, Cointegration and Vector Autoregression". Edit. Edward Elgar. Cambridge University Press. 370 pp.

Correa Eugenia (1998). Crisis y desregulación financiera. Instituto de Investigaciones económicas UNAM y Siglo XXI Editores.

Enders, W. (1995) Applied Econometric Time Series Ed. Jonh Wiley and Sons. EE.UU.

E-Views (2005) User's Guide, Quantitative Micro Software, LLC.

Feliz, Raúl. (1990). ¿Responde la bolsa mexicana a los fundamentos? Centro de Investigación y Docencia Económicas (CIDE).

Fernández, A.; González, P.; Regúlez, M.; Moral, P.; Esteban, V. (2005), Ejercicios de Econometría (Segunda Edición), McGraw-Hill.

Gabrielli Ma. Florencia, McCandless George y Murphy.E Thomas (2001).Modelos econométricos de predicción macroeconómica en la Argentina. Banco Central de la Republica Argentina.

Girón A. y Levy N. (2005) "México: ¡Los bancos que perdimos! De la desregulación a la extranjerización del sistema financiero". UNAM, Instituto de Investigaciones Económicas, Facultad de Economía.

Guerrero, V. (2003). Análisis Estadístico de Series de Tiempo Económicas. 2° ed. México, Thomson.

Granger. W.J. (1981) "Some Properties of Time Series Data and Their Use in Econometric Model Specification", Journal of Econometrics No. 16 pp. 121-130.

Granger W. J y P. Newbold (1986) "Forecasting Economic Time Series" Academic Press. Segunda Edición San Diego, California.

Greene, W. H.(2007). Análisis Econométrico. Prentice Hall Madrid.

Gujarati, D. N. (2004). Econometria. Cuarta Edición. Editorial Mc Graw-Hill.

Hanke E.John (2010). Pronósticos en los negocios. Editorial Pearson Educación.

Hellström, T. y Holmström, K. (1998), "Predicting the Stock Market", Technical Report IMa-TOM-1197-07, Center of Mathematical Modeling, Suiza: Mälardalen University.

Jorion, Phillippe (2012). Valor en Riesgo. Editorial Limusa.

Krugman, Paul (2007). Economía Internacional. Editorial Pearson Educación.

Loria, Eduardo (2007) .Econometría. México. Editorial Pearson Educación.

Makridakis Spyros (1998). Forecasting : methods and Applications.Ed. John Wiley and Sons Inc.

Mauricio José Alberto (2007) .Análisis de Series Temporales. Universidad Complutense de Madrid.

Pindyck, R. S., y Rubinfeld D. L. (2001). Econometría, Modelos y Pronósticos. Cuarta Edición. México: Editorial McGraw-Hill.

Phillips, P. y P. Perron (1988) "Testing for a Unit Root in Time Series Regression" Biometrika No.35, pp. 335-346.

Quintana Romero, (2007). Antología de Textos Especializados en Econometría. Edición de libros de texto y software especializado para el fortalecimiento de la Econometría. Facultad de estudios Superiores Acatlán.

Rodríguez Morilla María del Carmen (2000). Análisis de Series Temporales. Madrid. La Muralla.

Sachs, J., y Larraín, F. (2002). Macroeconomía en la Economía Global. México: Prentice Hall, Inc.

Sims, A Christopher (1980) Macroeconomics and Reality. Econométrica Vol.48. No.1

Stiglitz Joseph (2000).La economía del Sector Público. Tercera edición. Antoni Bosch.

Wooldridge, J. M. (2001). Introducción a la Econometría. Un enfoque moderno. México: Editorial Thompson Learning.

### **Apéndice Estadístico**

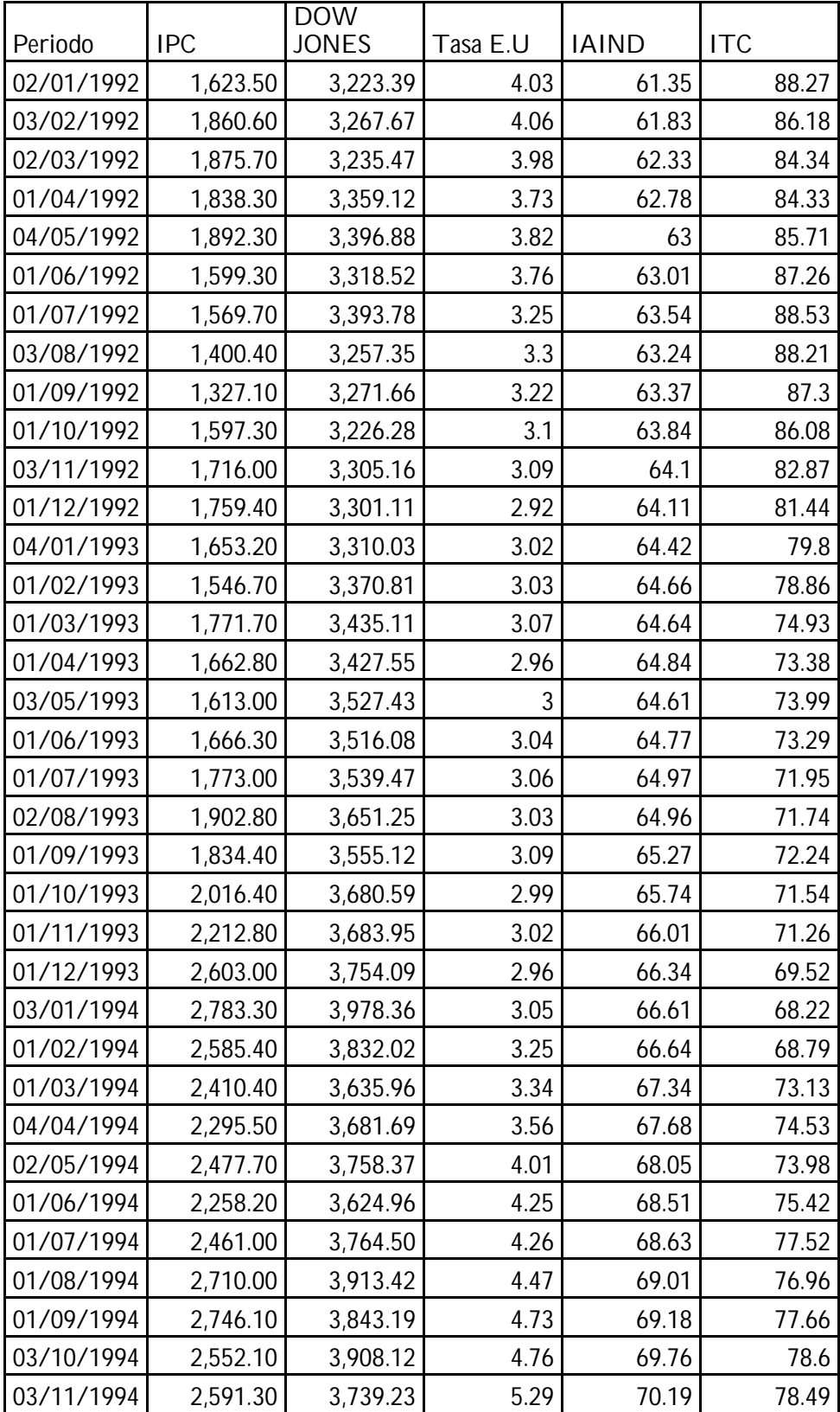

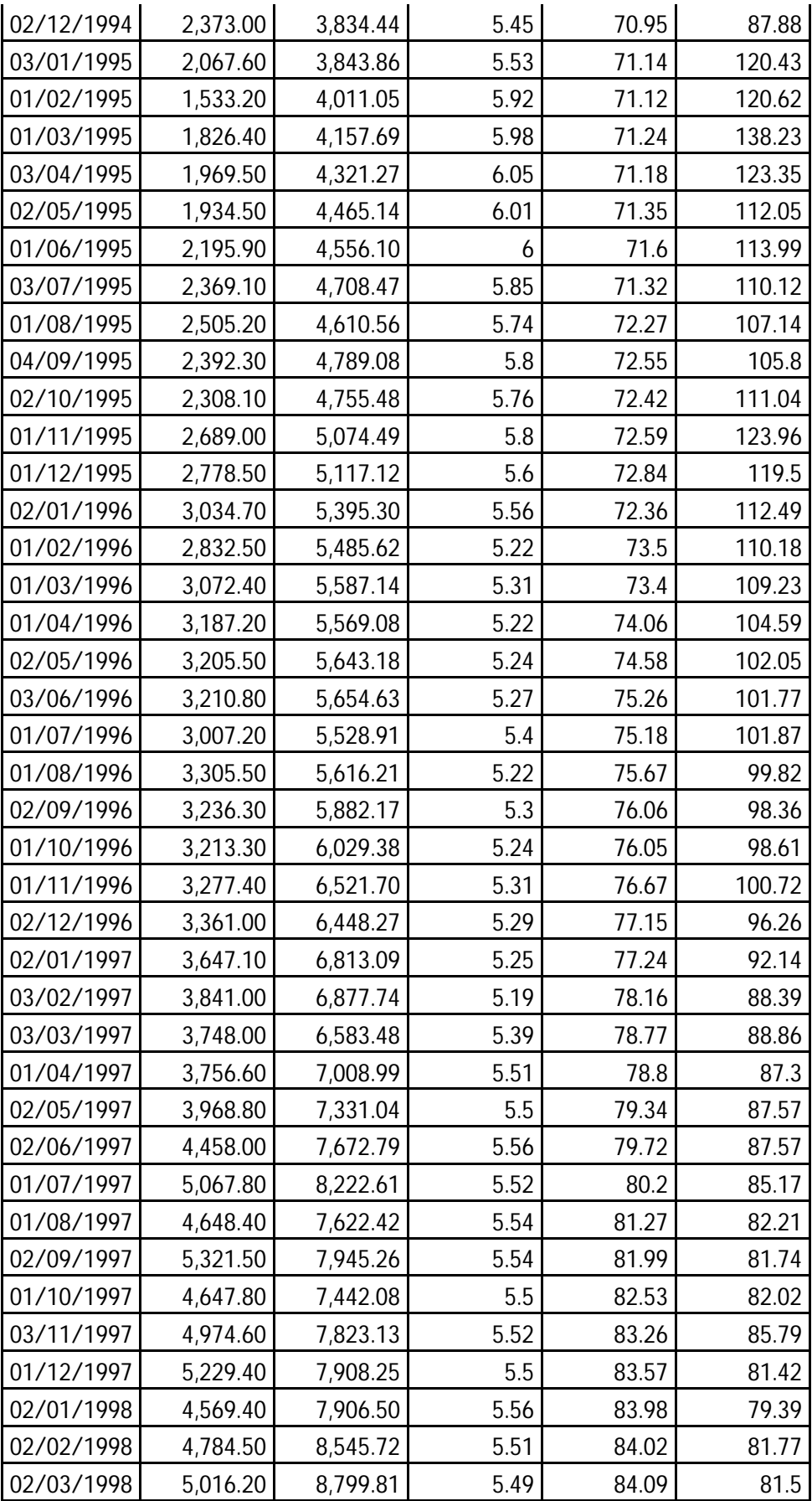

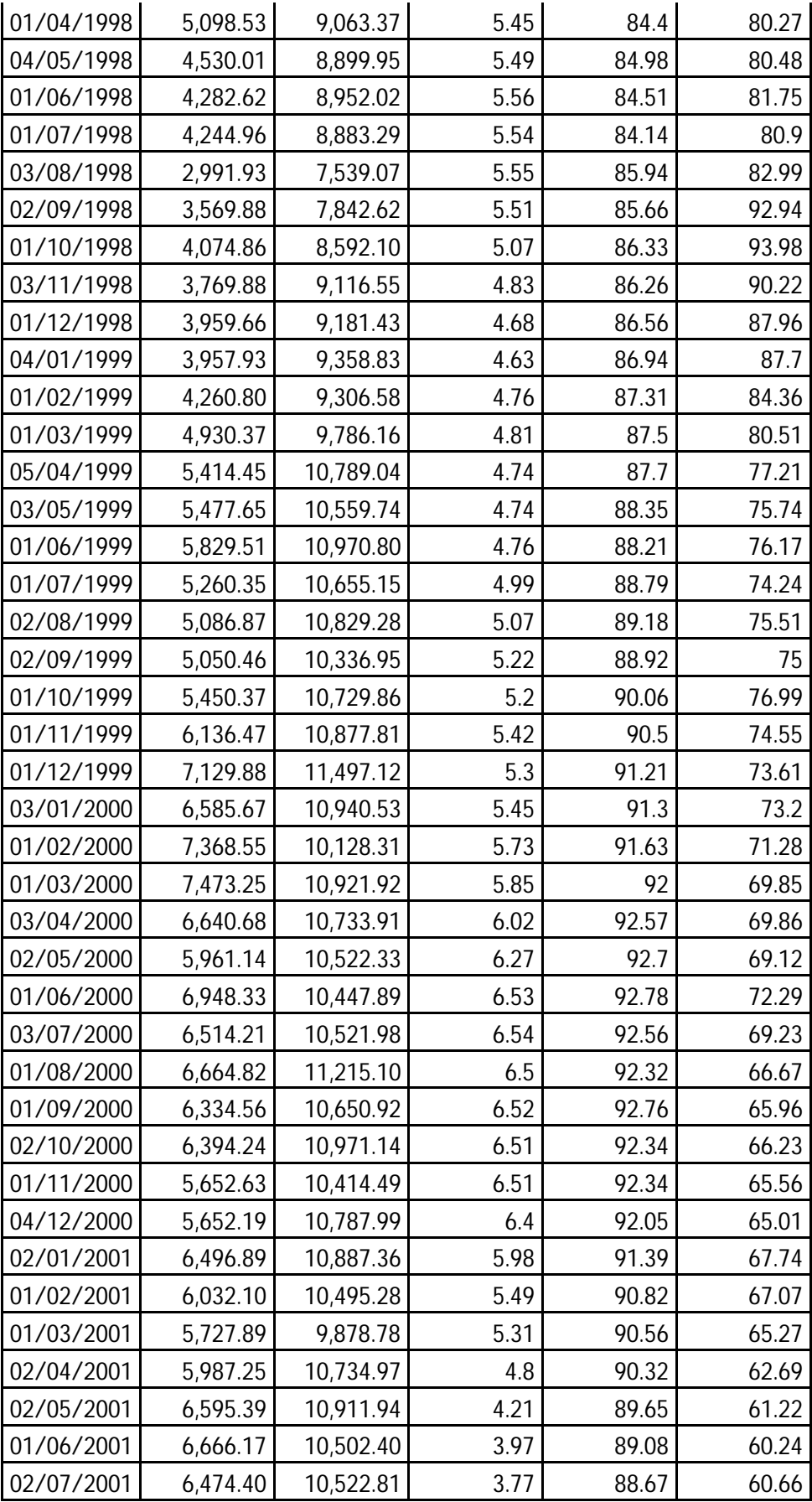

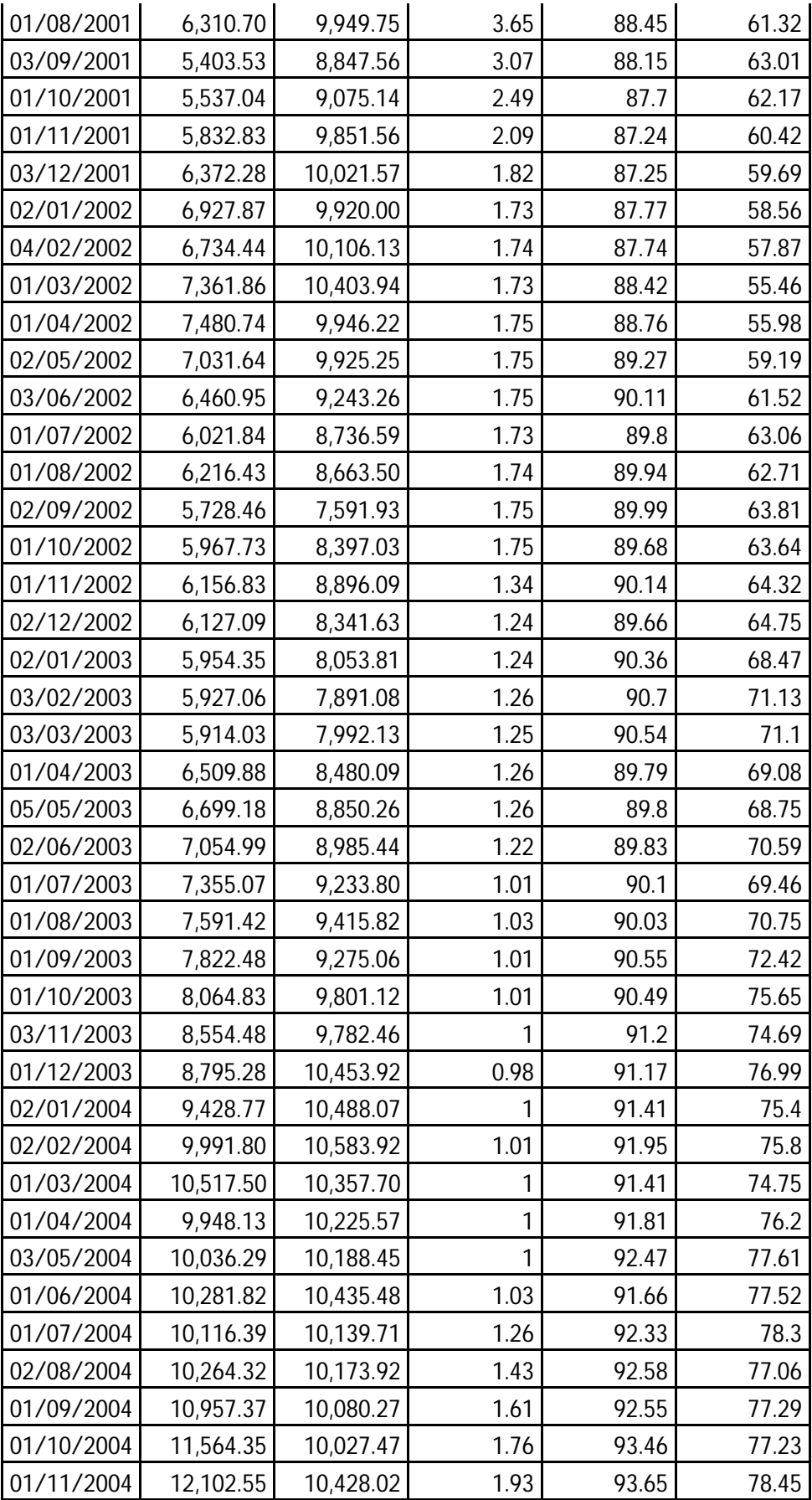

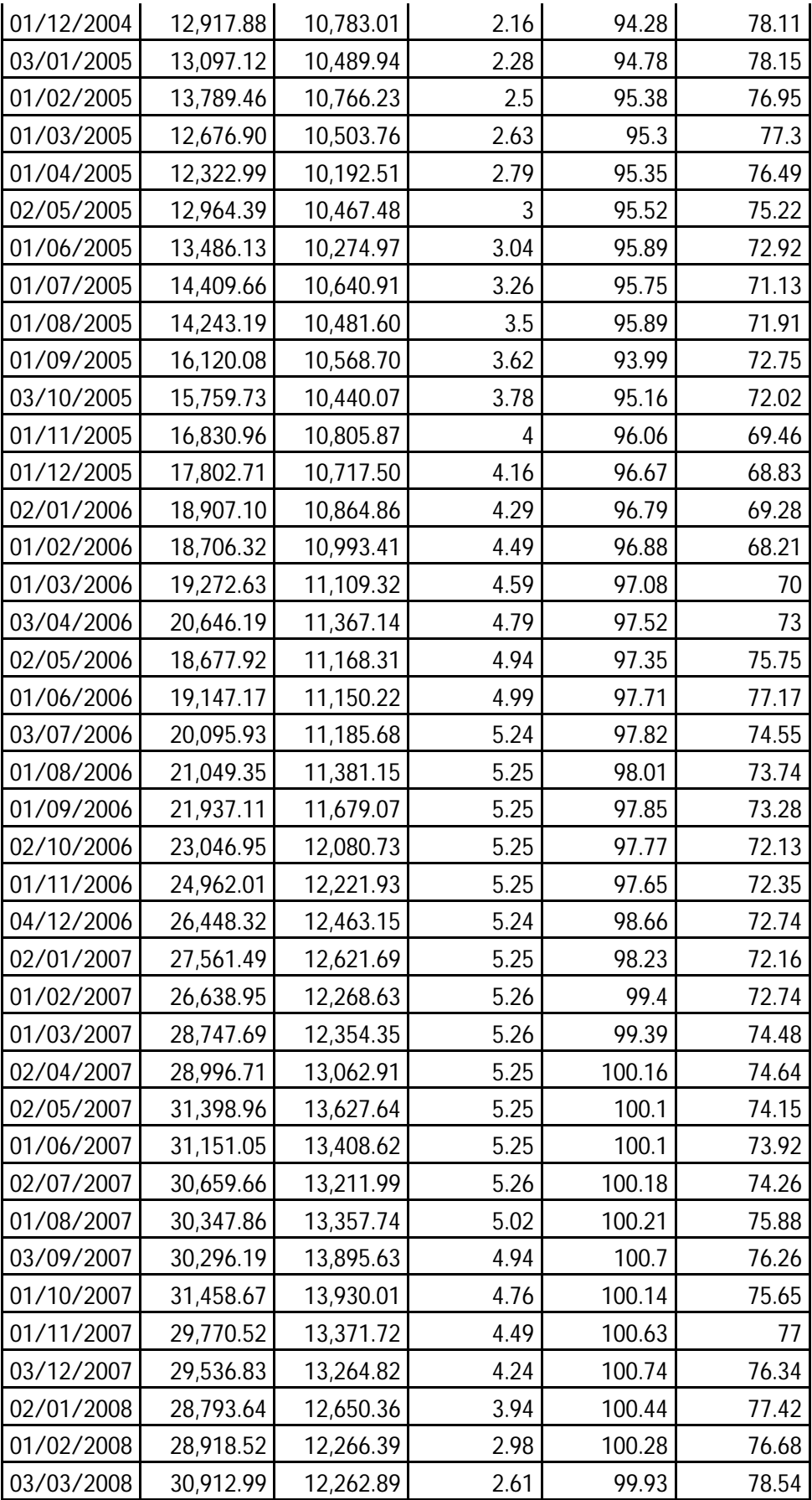

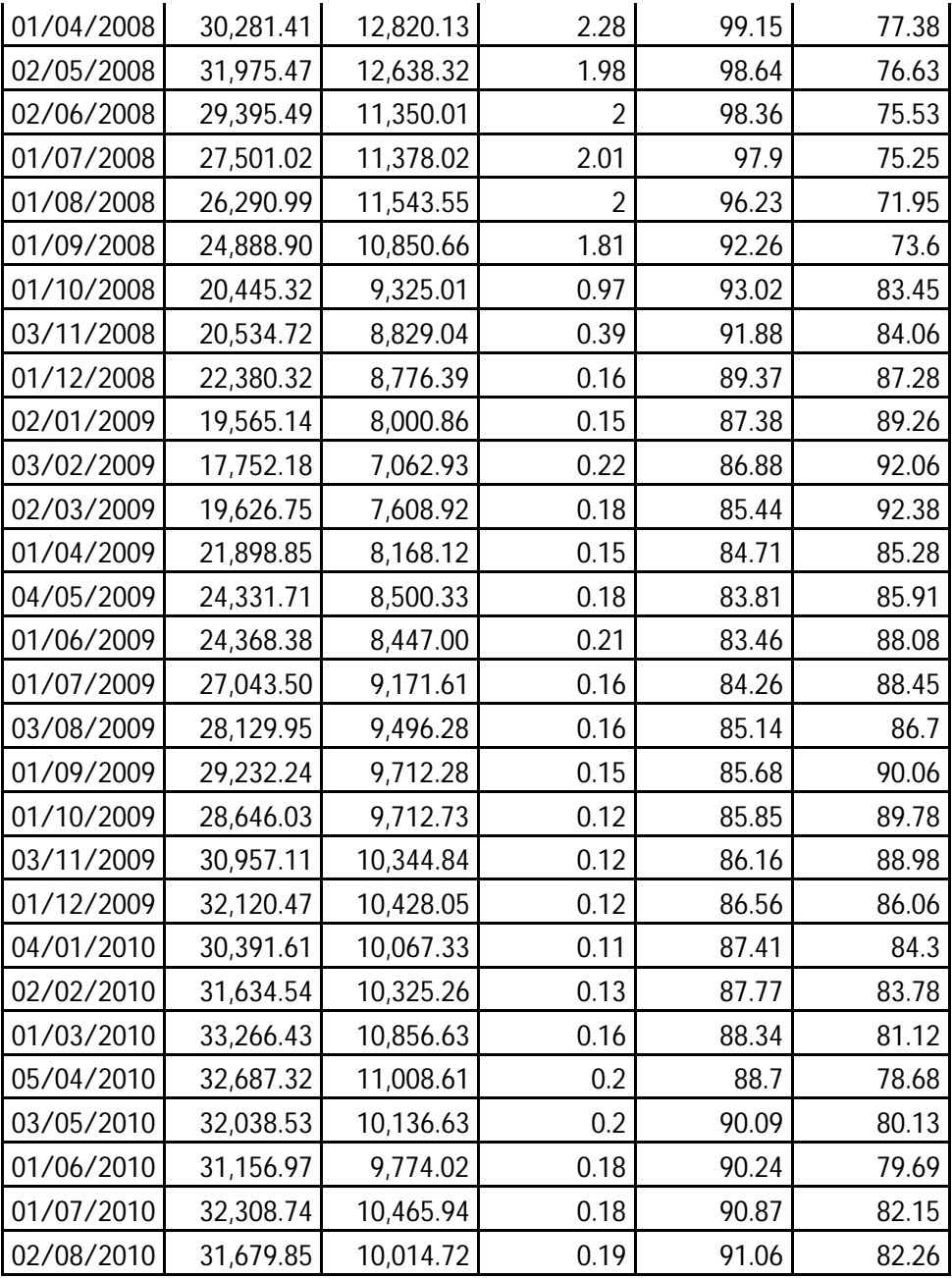

### *Valor en Riesgo Diario*

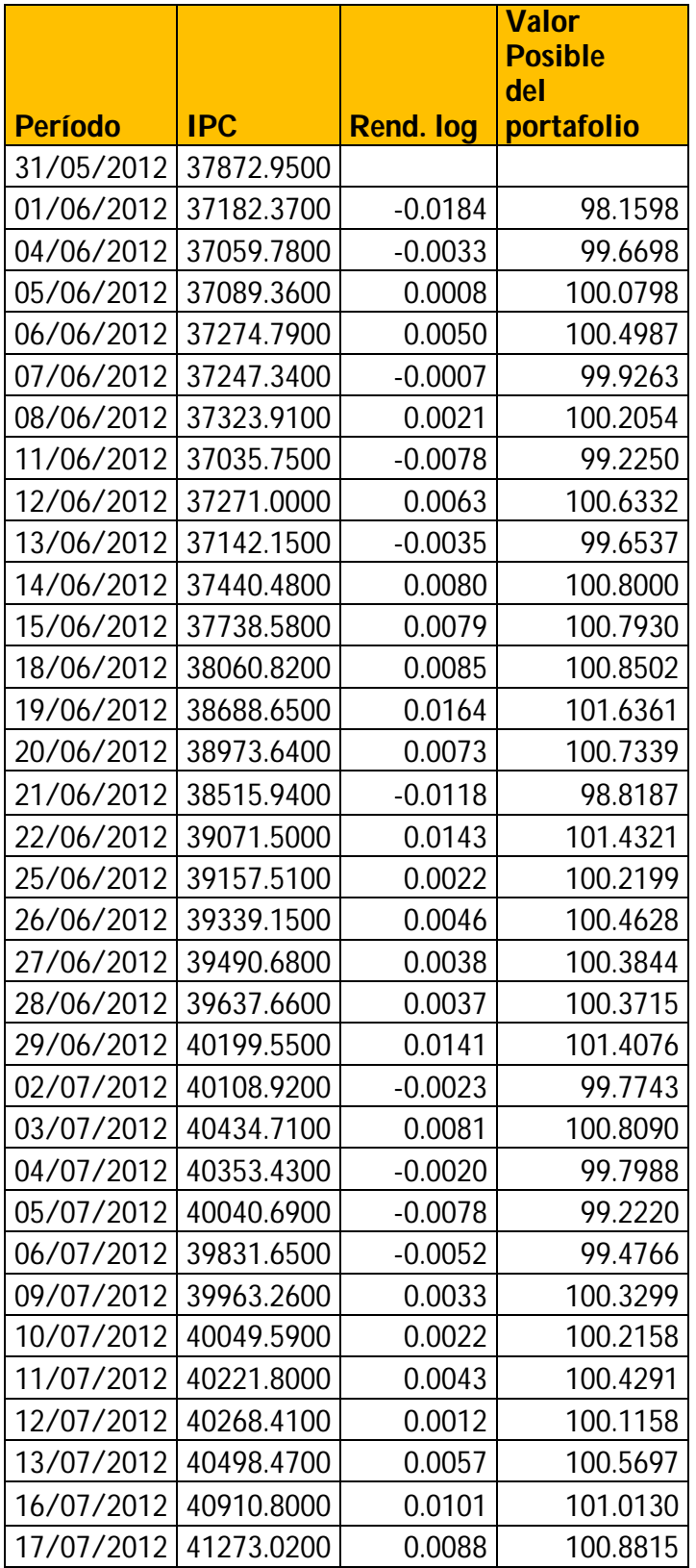

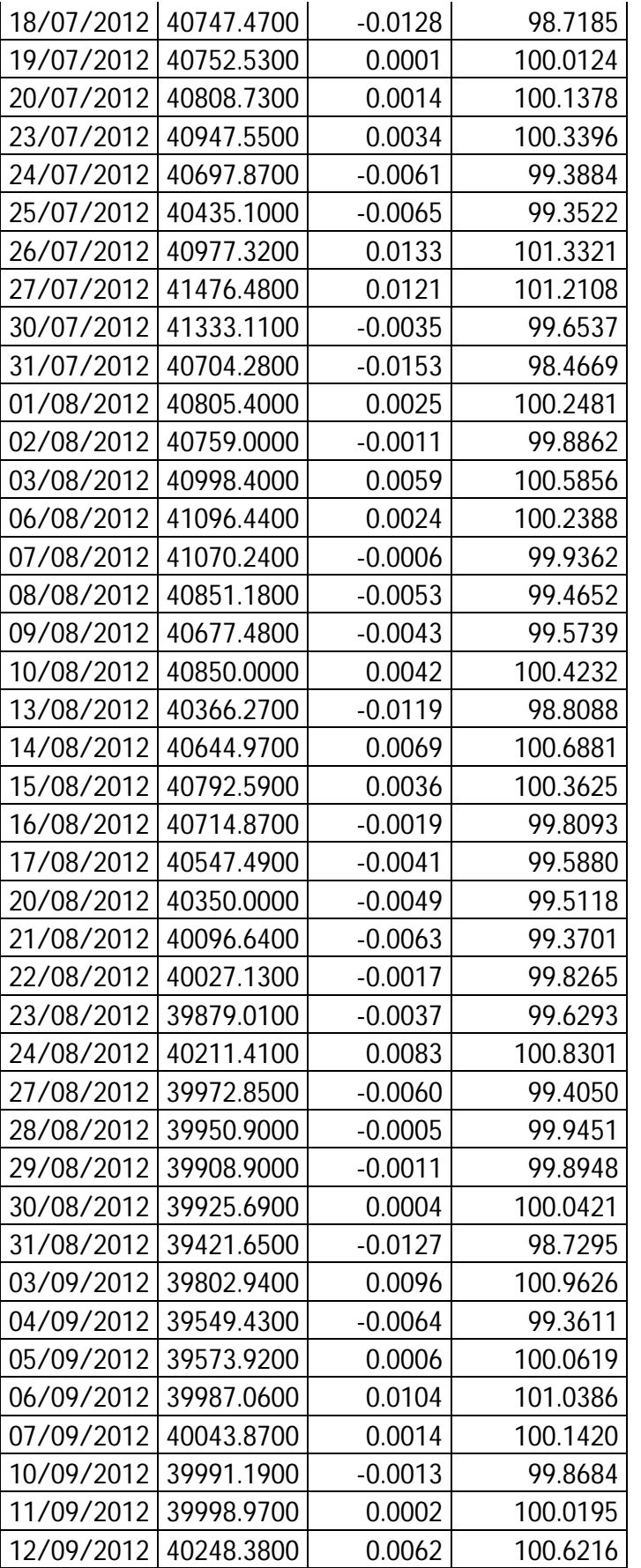

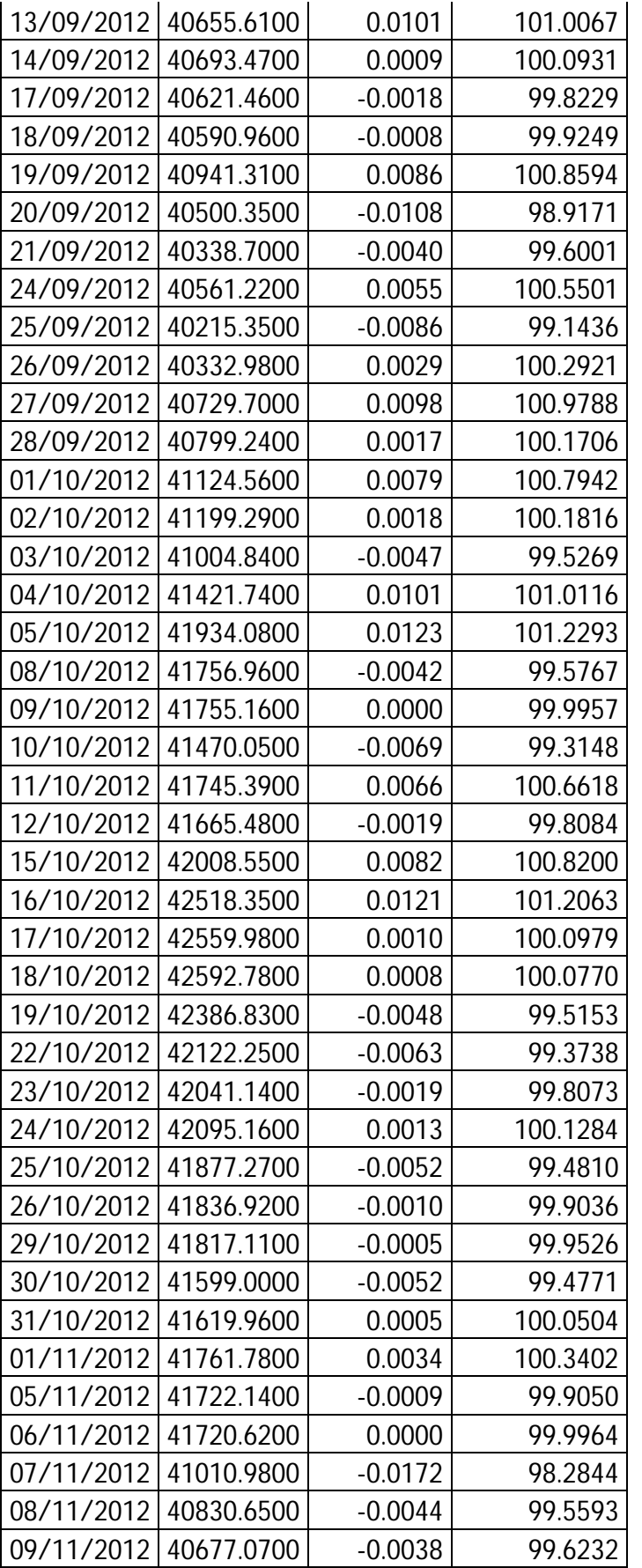

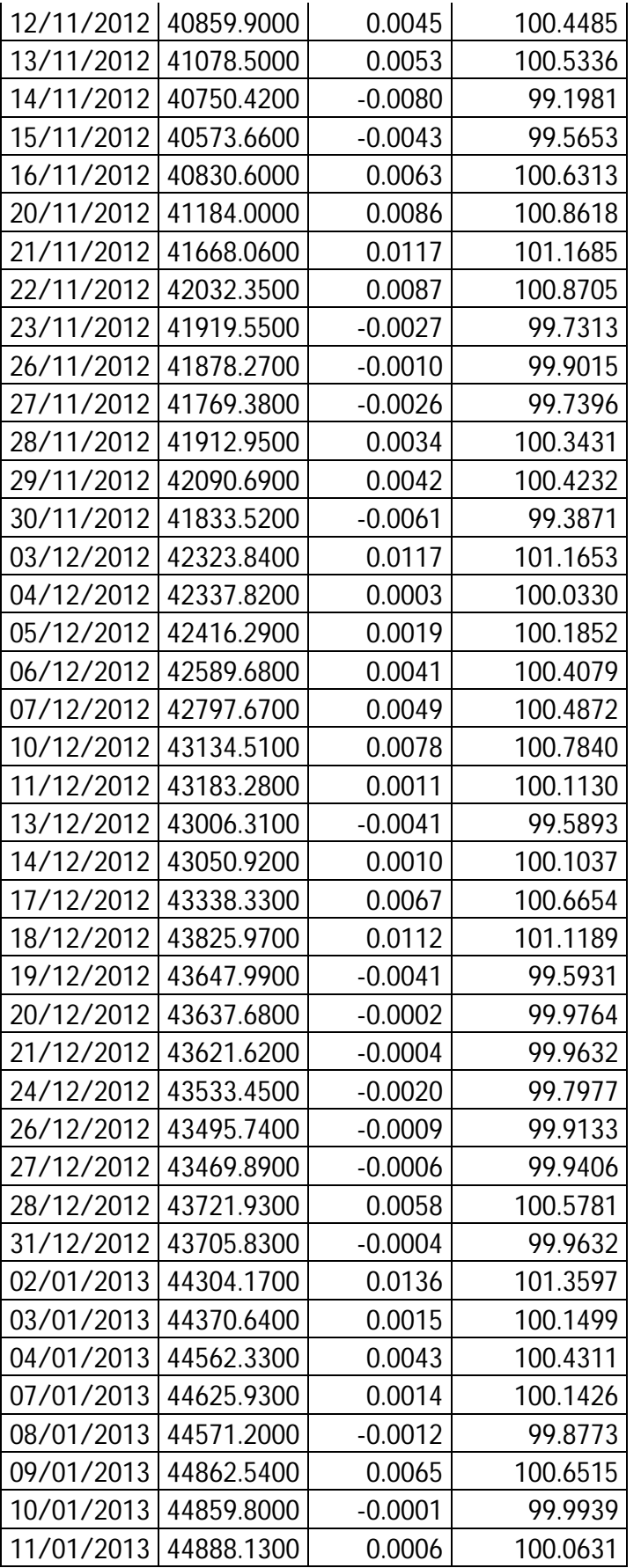

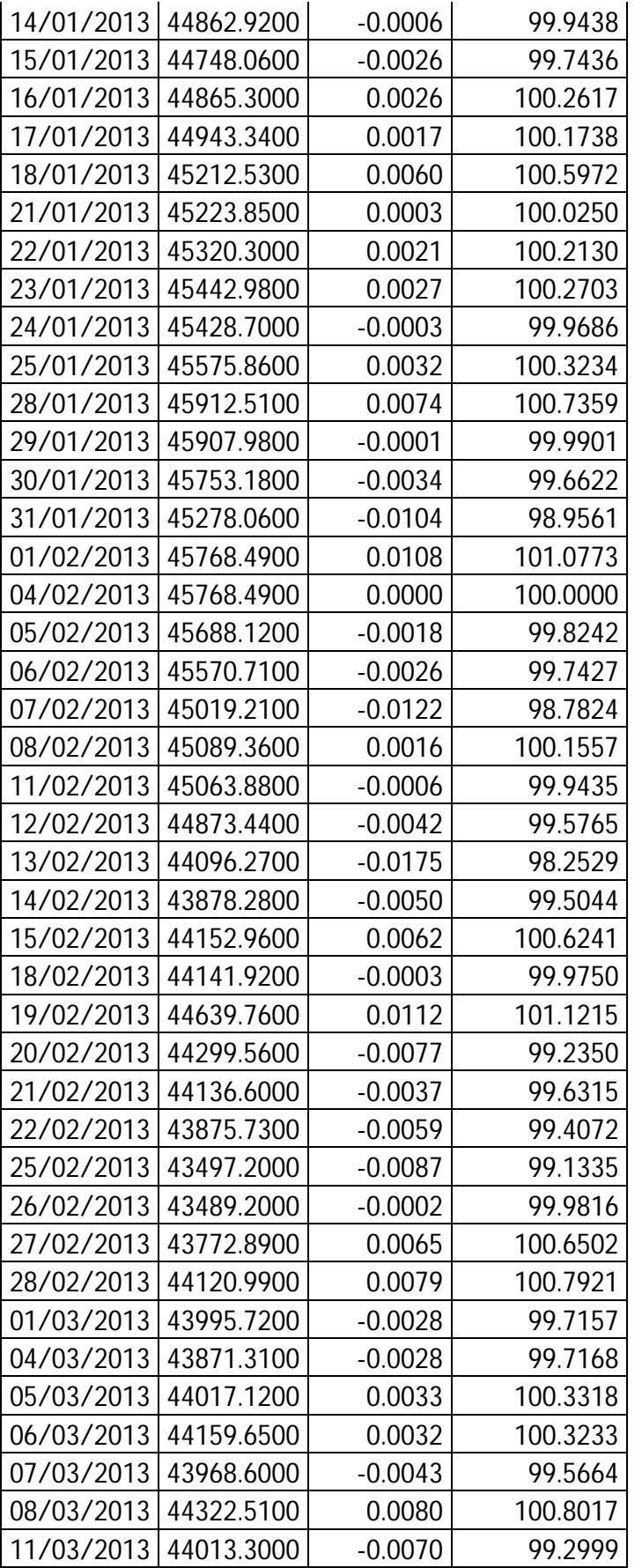

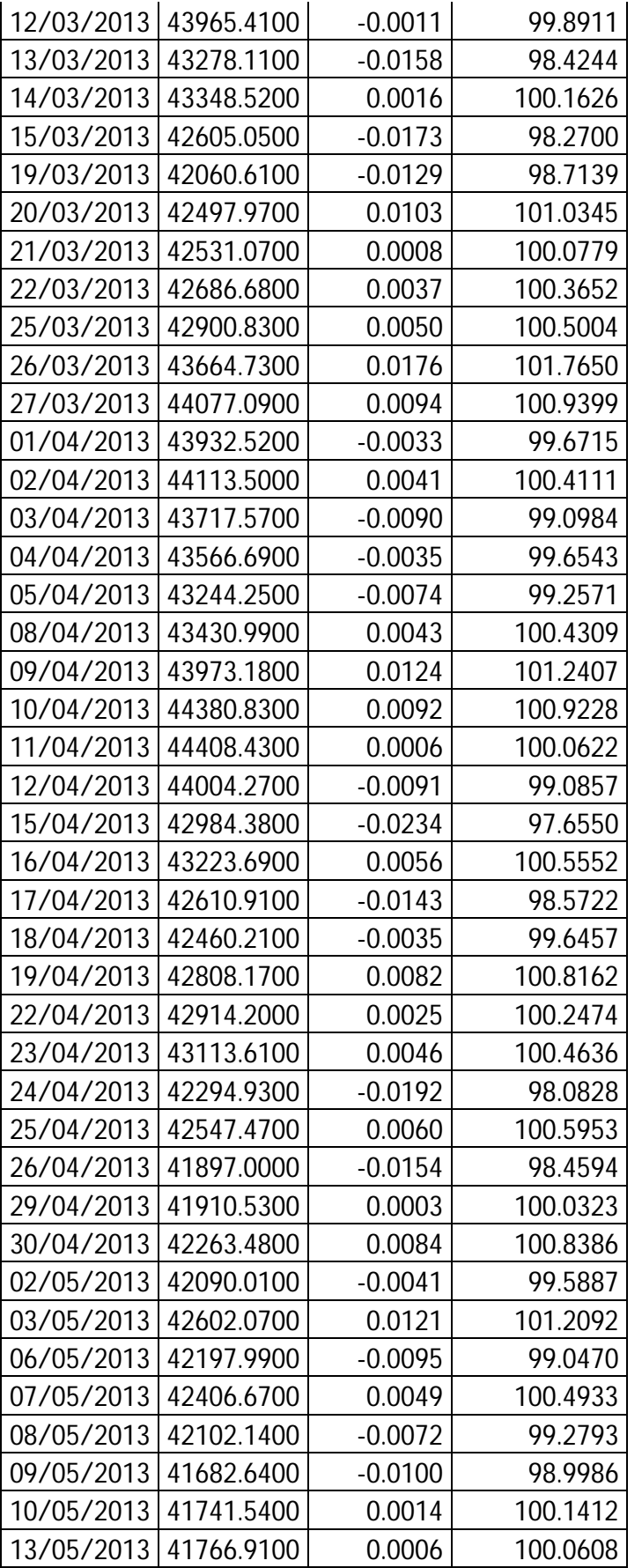

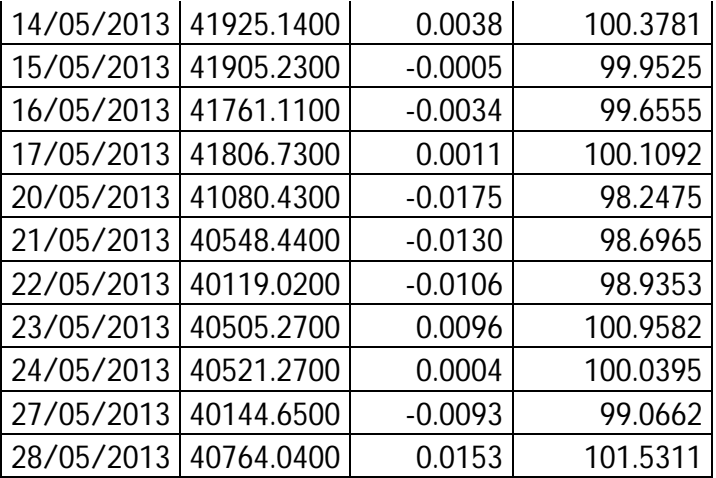

#### *Histograma del IPC*

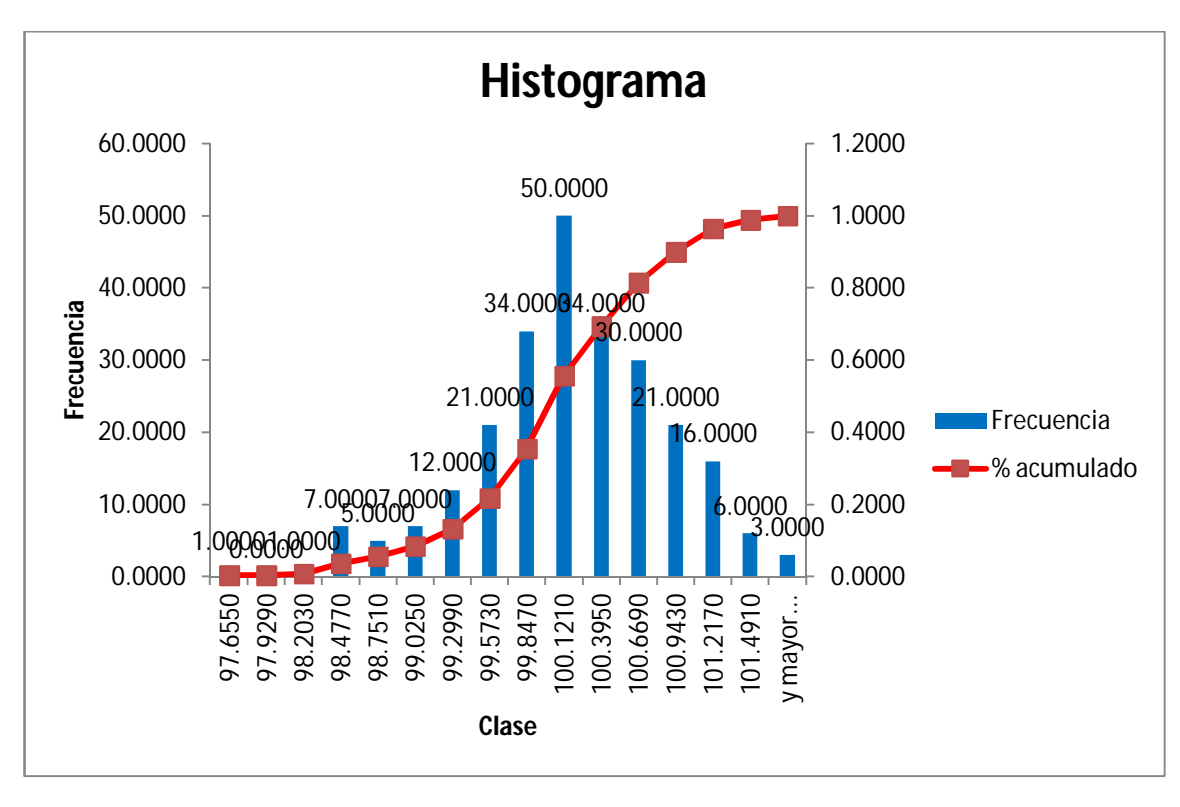